# 2550 Intro to cybersecurity L10: Public key Crypto

abhi shelat

## Is this game strong enough to capture all feasible attacks?

#### <sup>5</sup> Guesses b. Wins if it is correct.

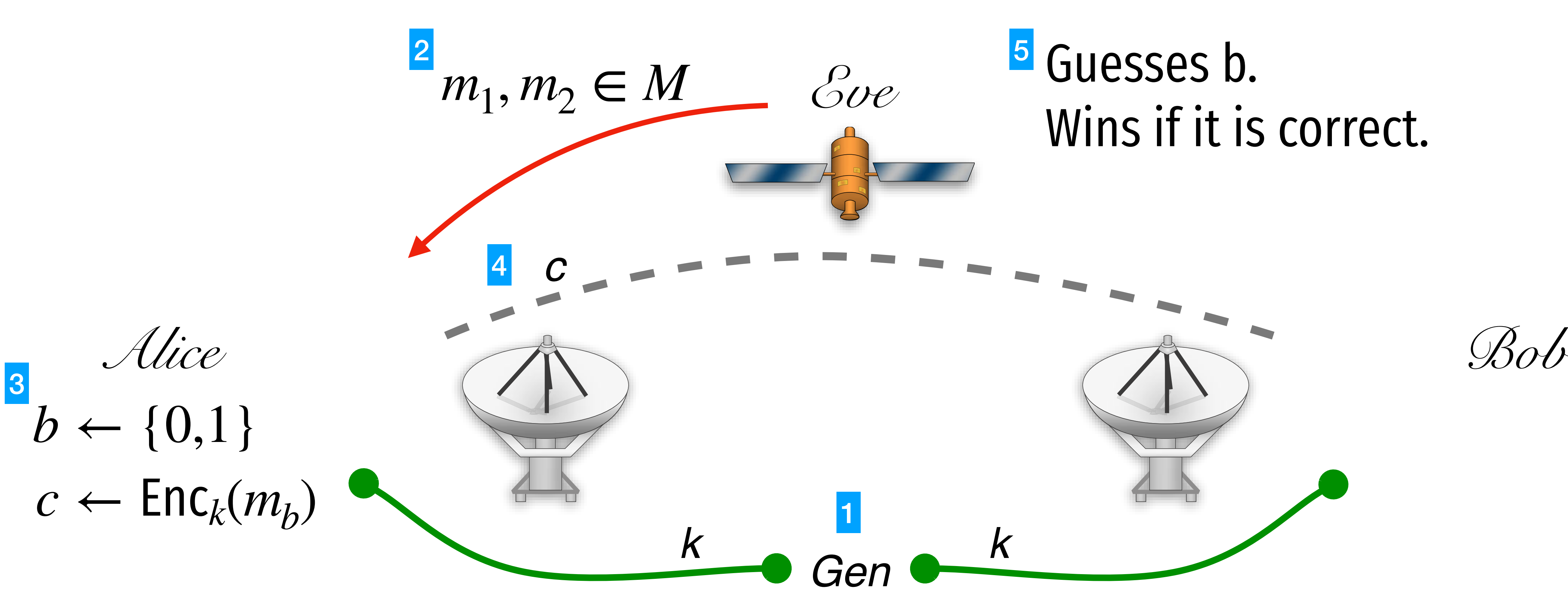

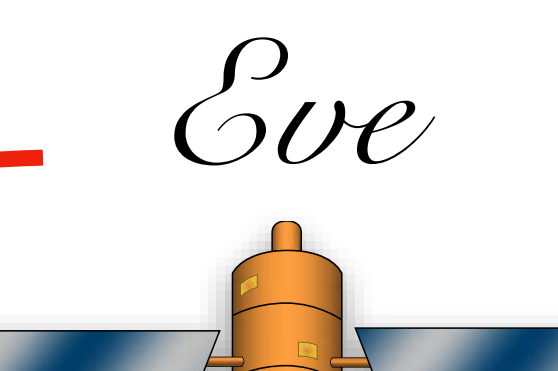

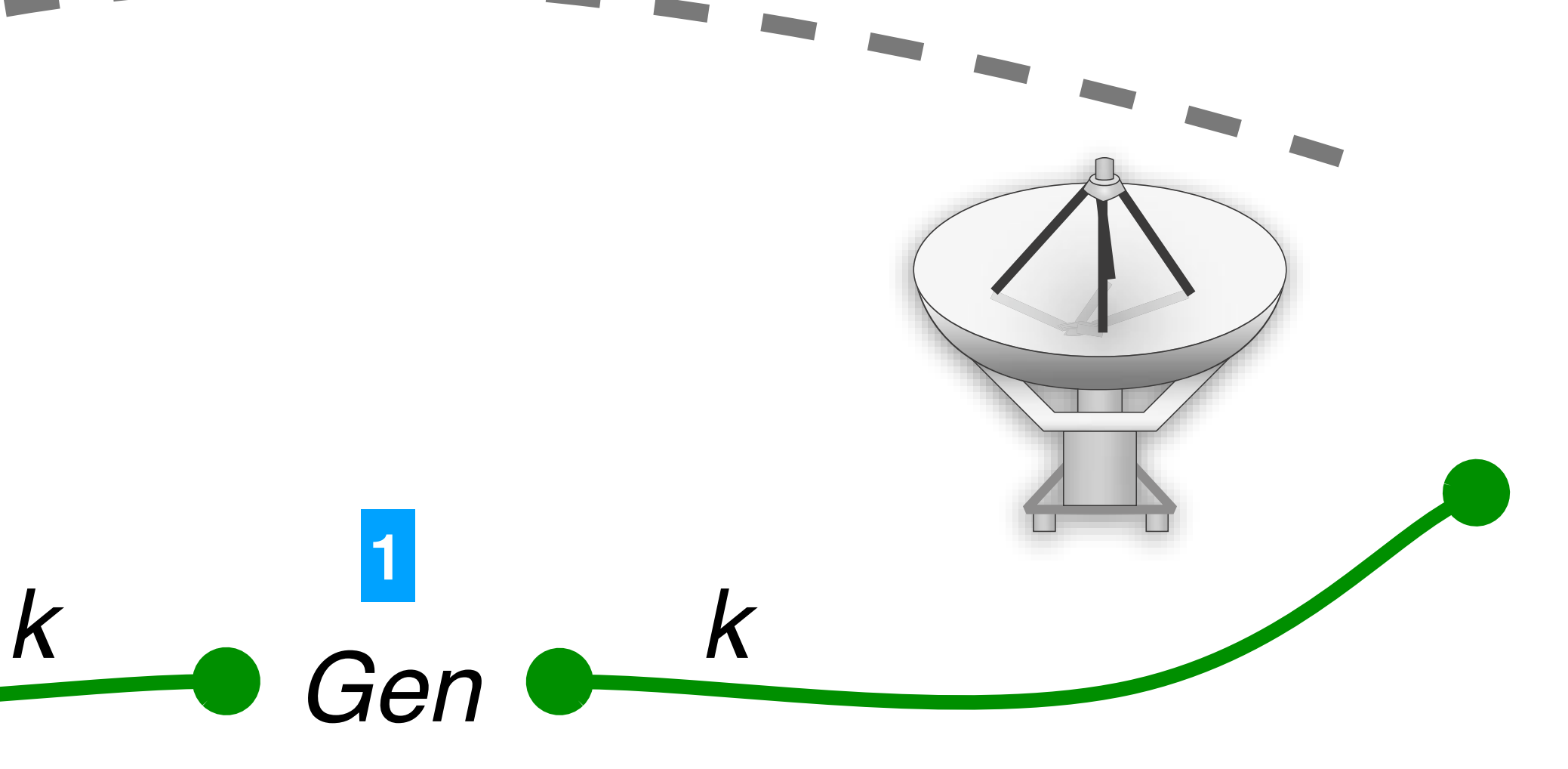

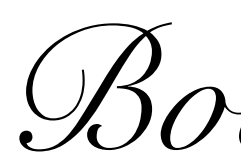

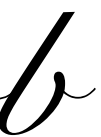

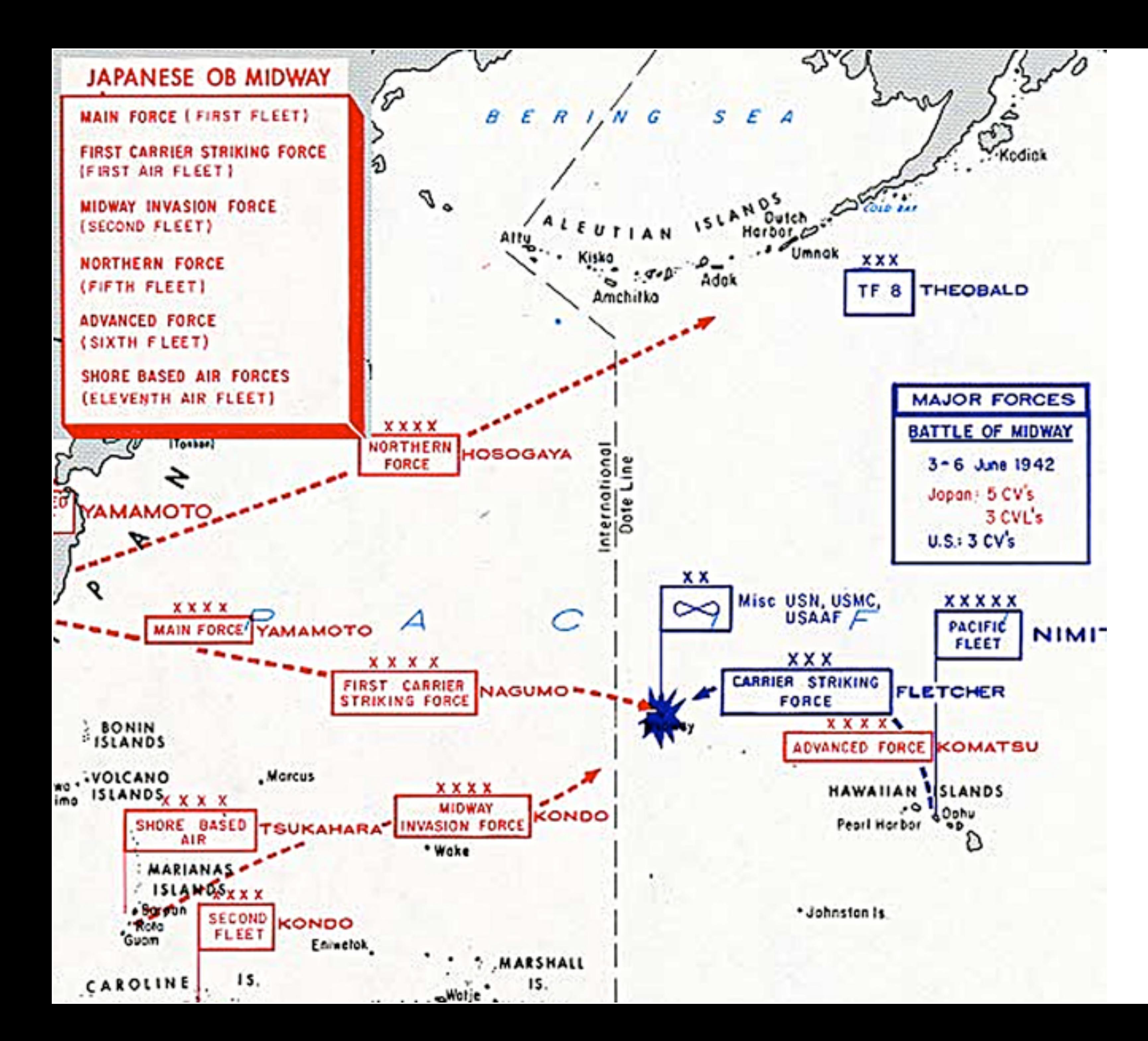

Alice

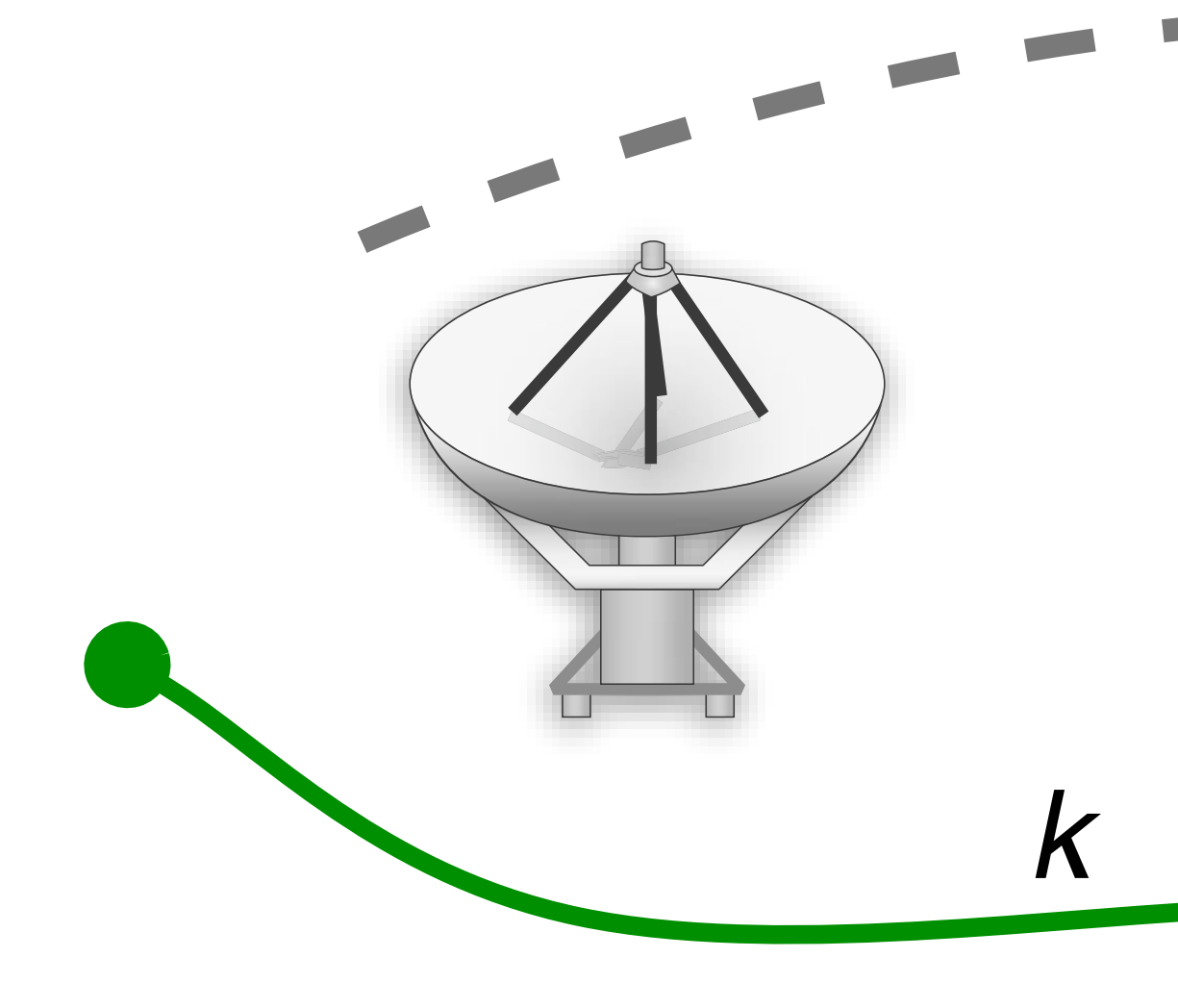

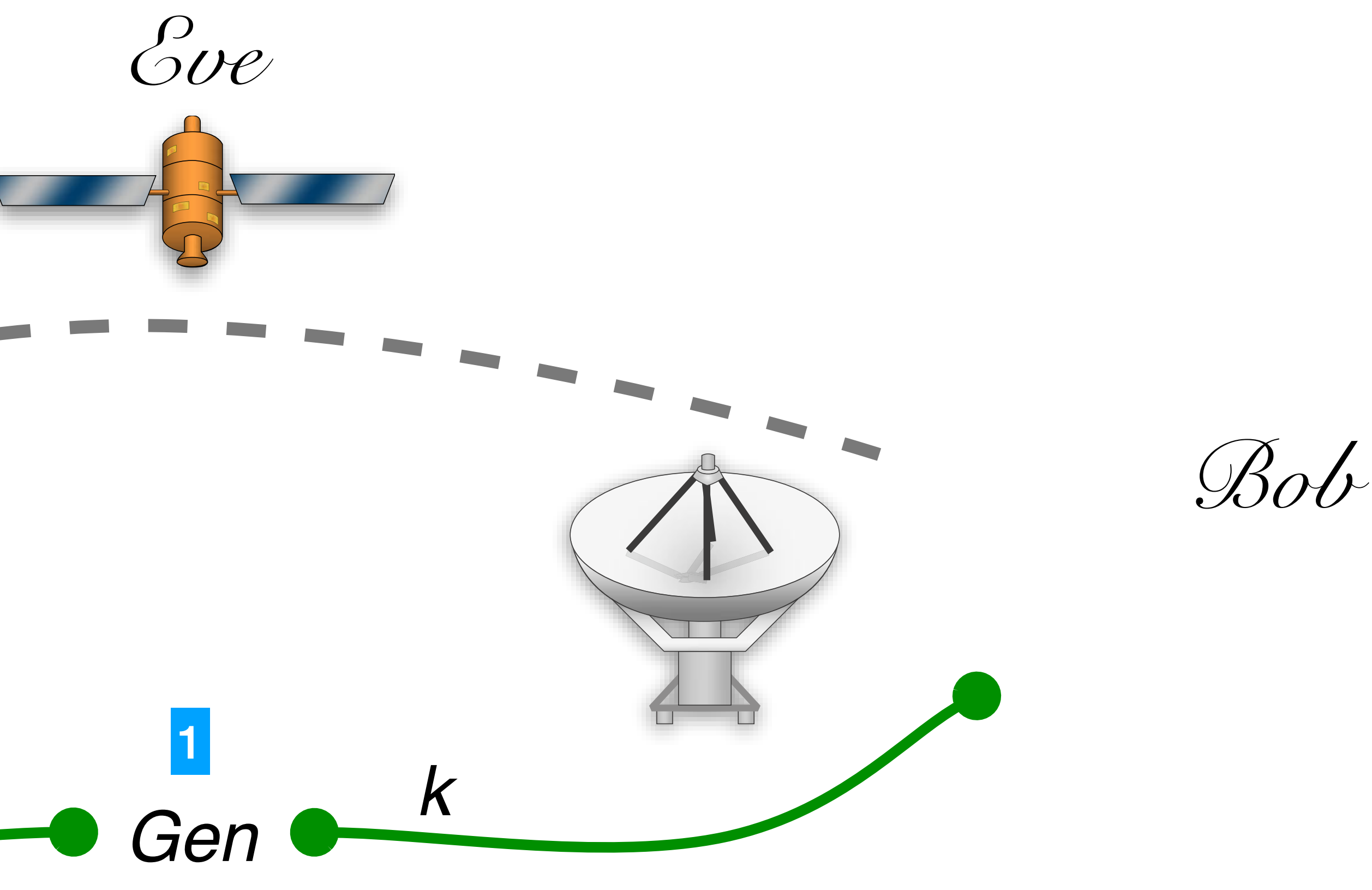

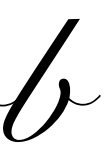

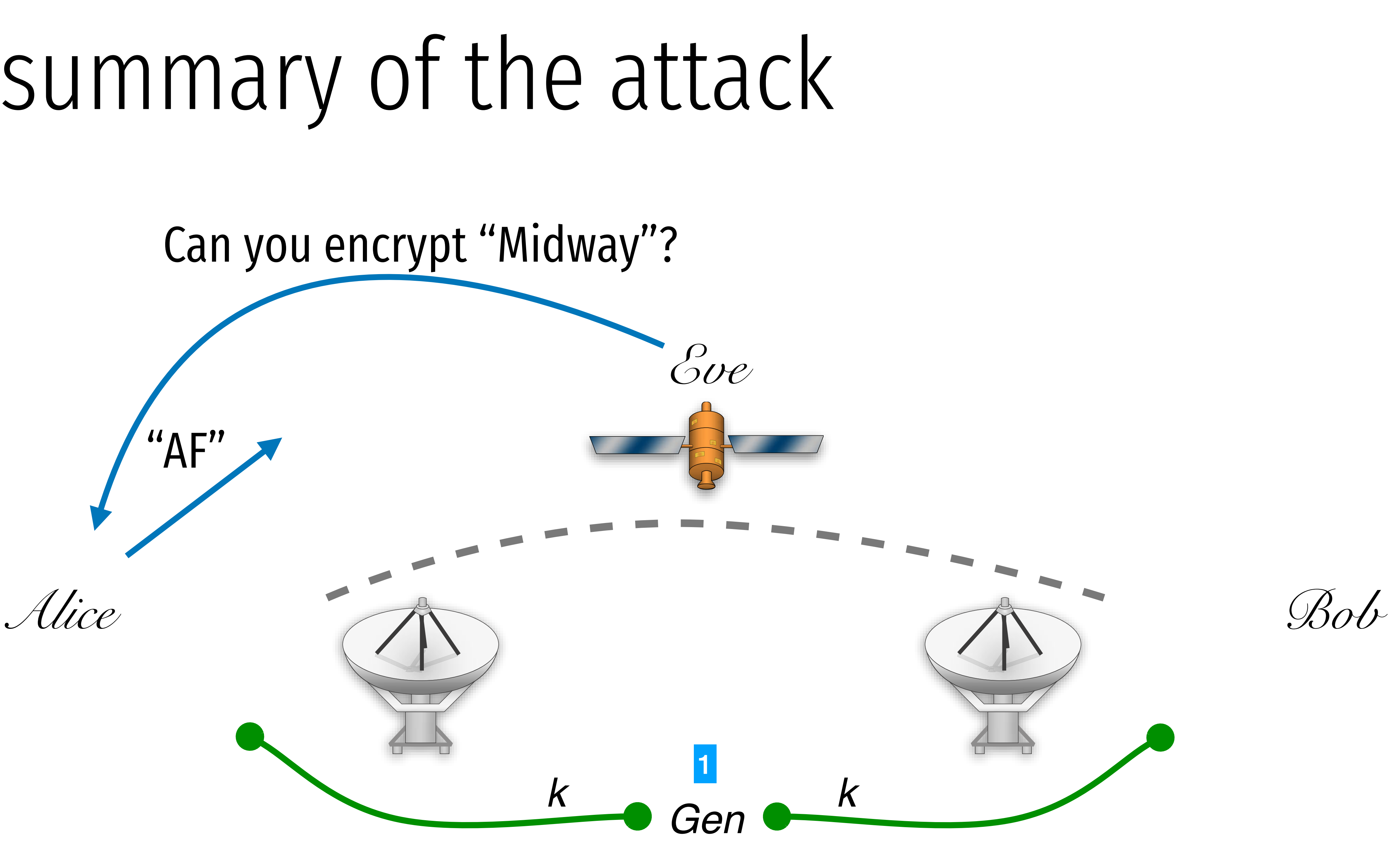

Can you encrypt "Midway"?

"AF"

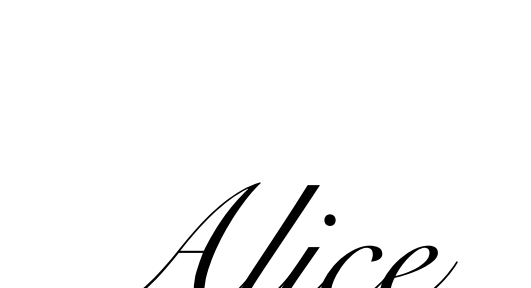

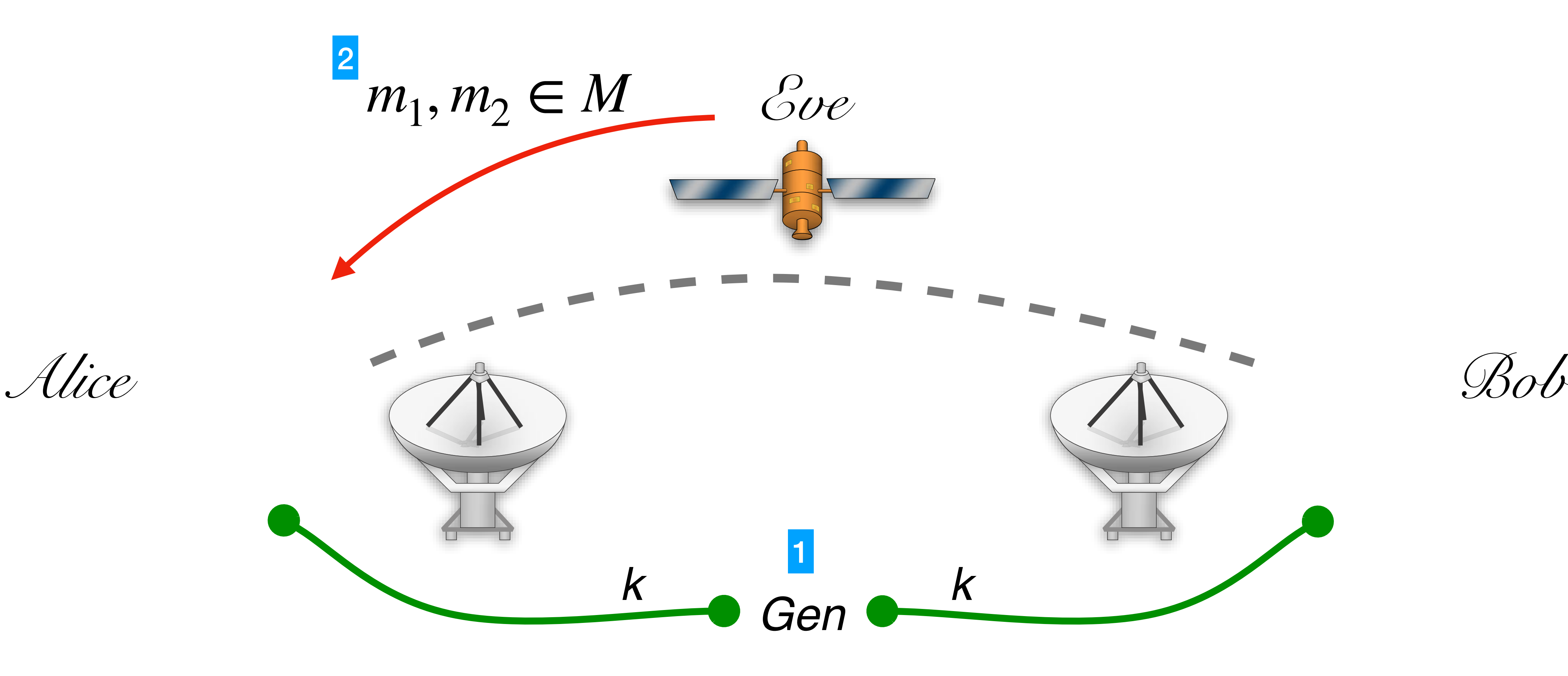

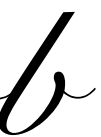

1

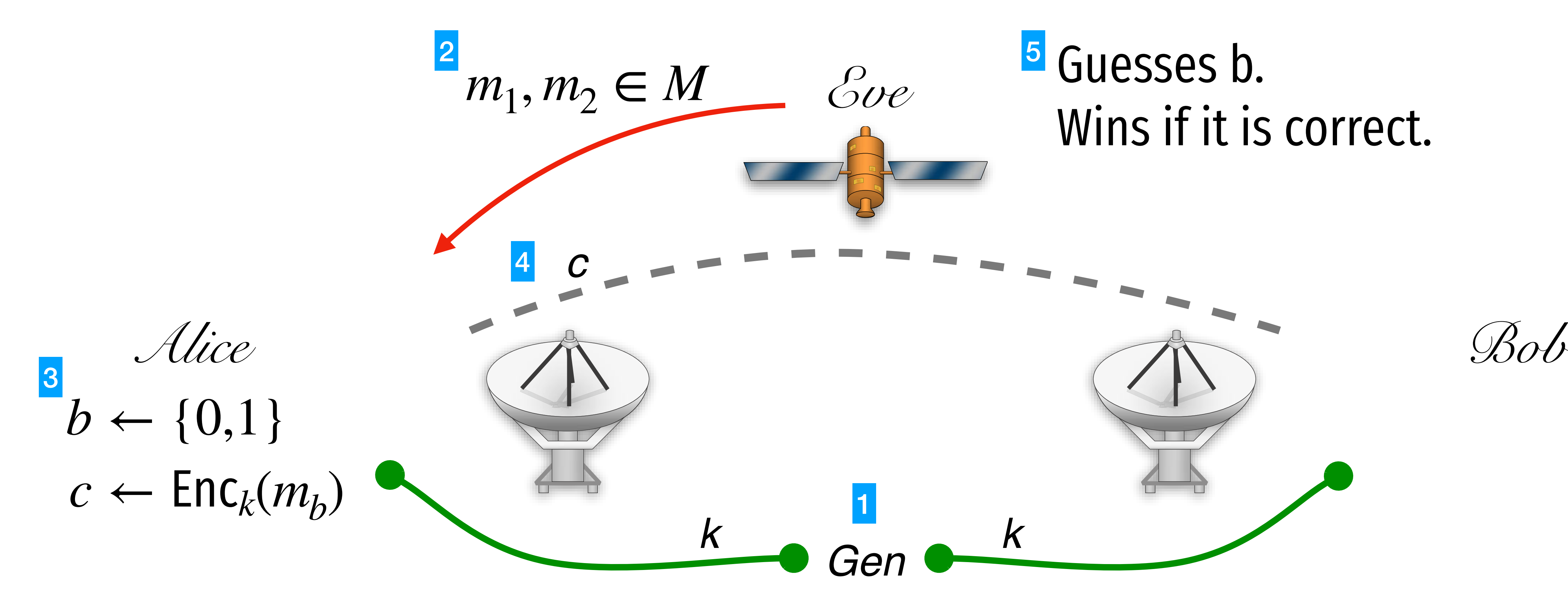

#### <sup>5</sup> Guesses b. Wins if it is correct.

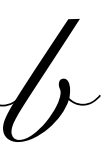

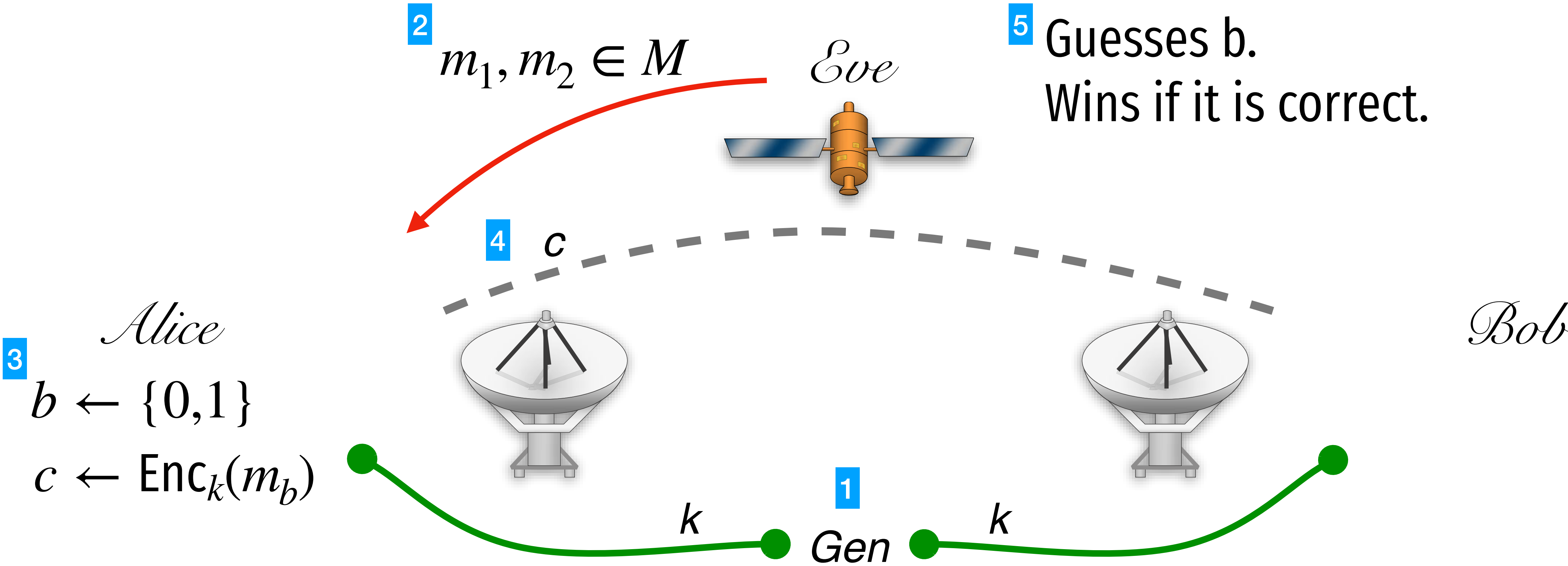

## Wins if it is correct.

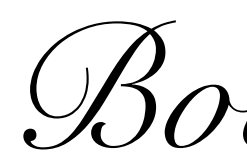

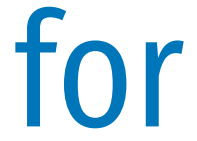

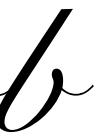

Eve was allowed to ask for encryptions of arbitrary messages before step2.

- 
- 
- 
- 
- 
- 
- 
- 
- - -

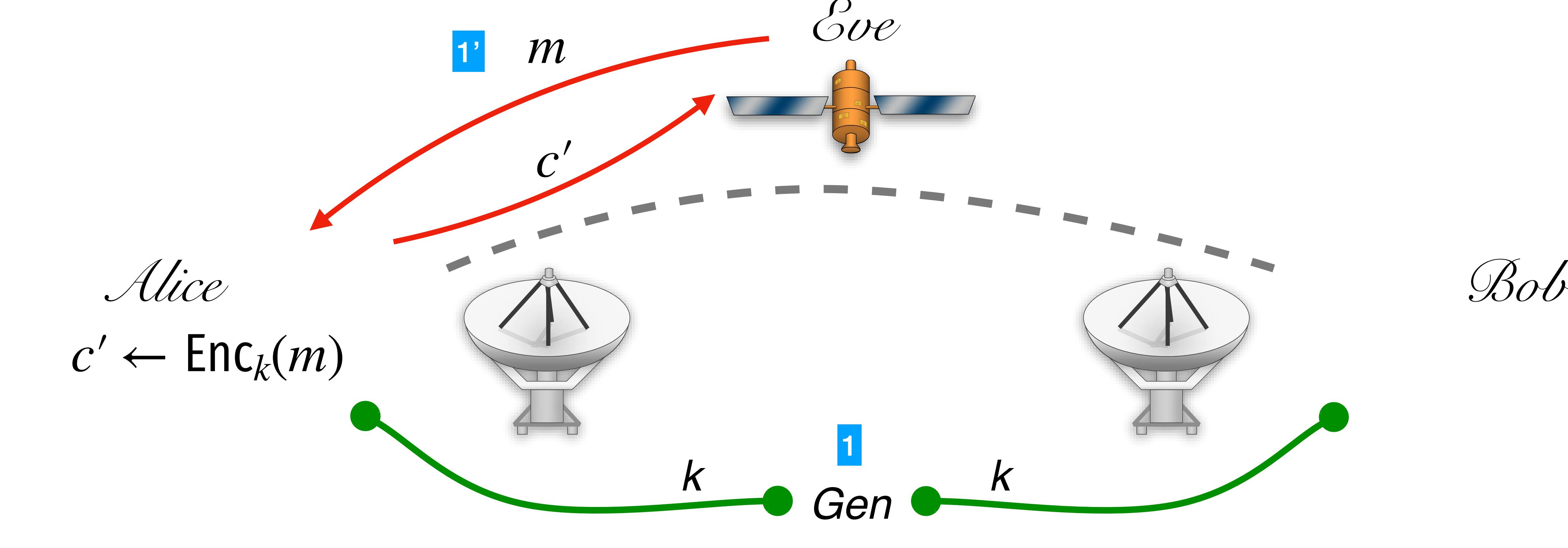

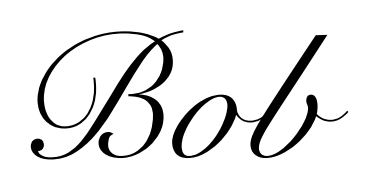

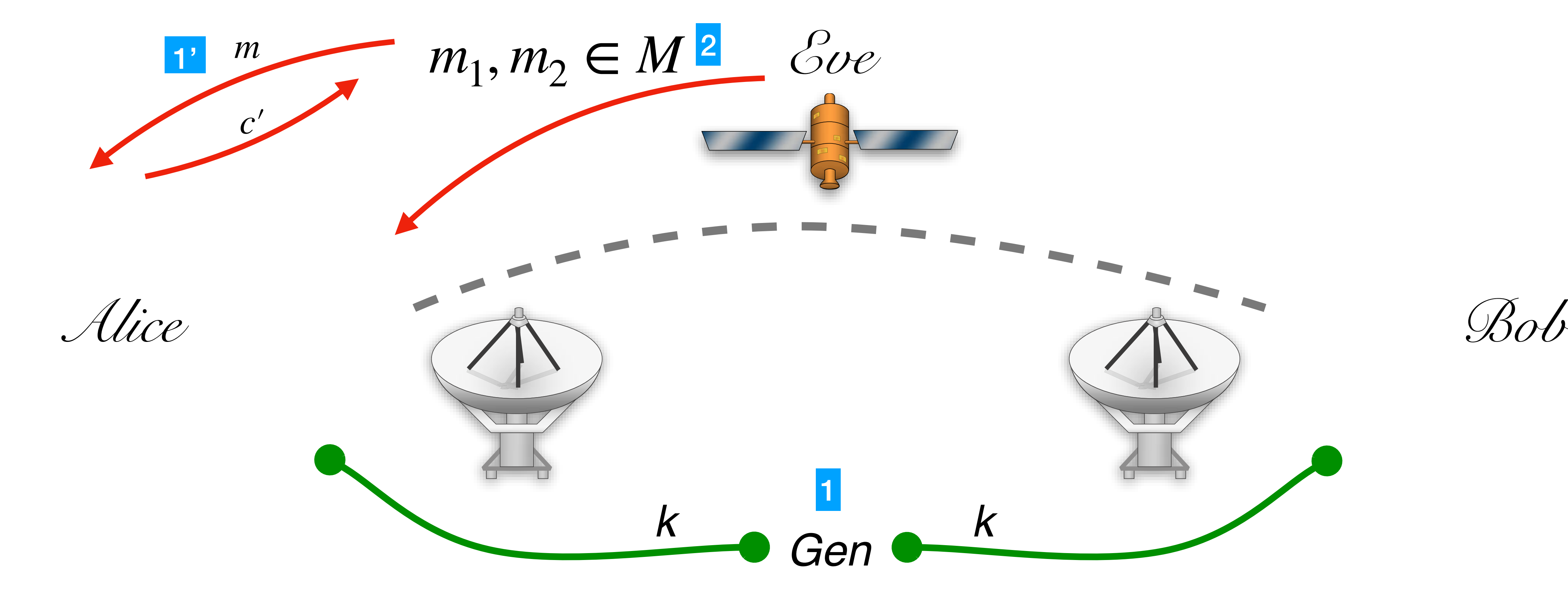

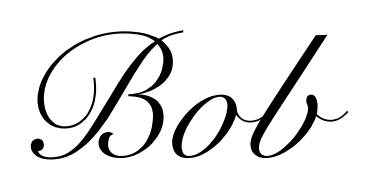

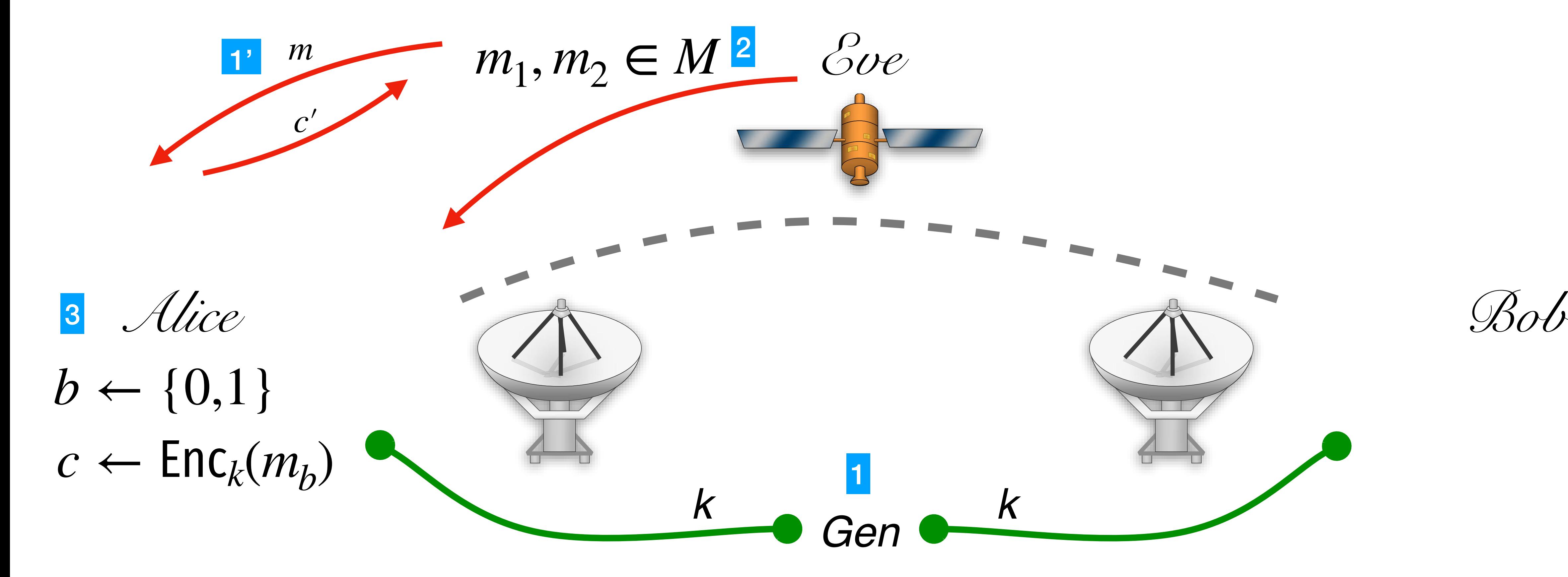

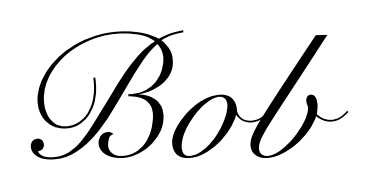

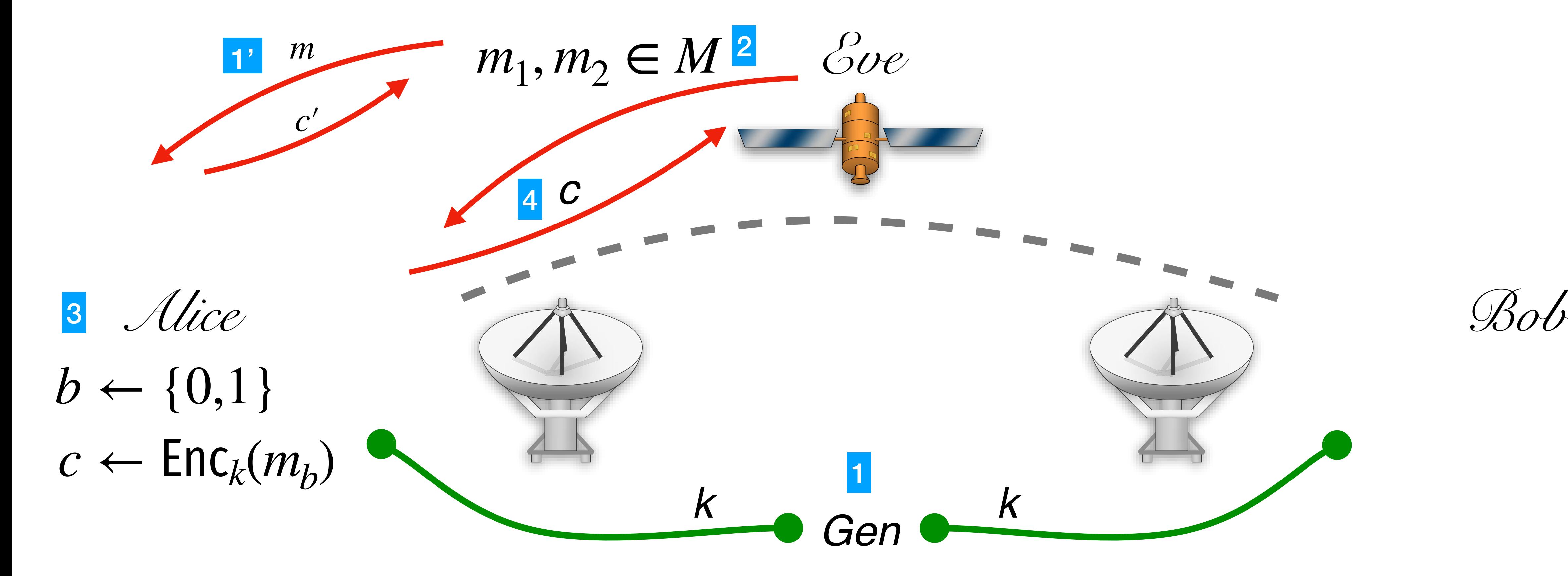

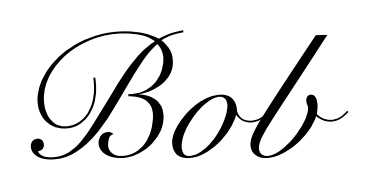

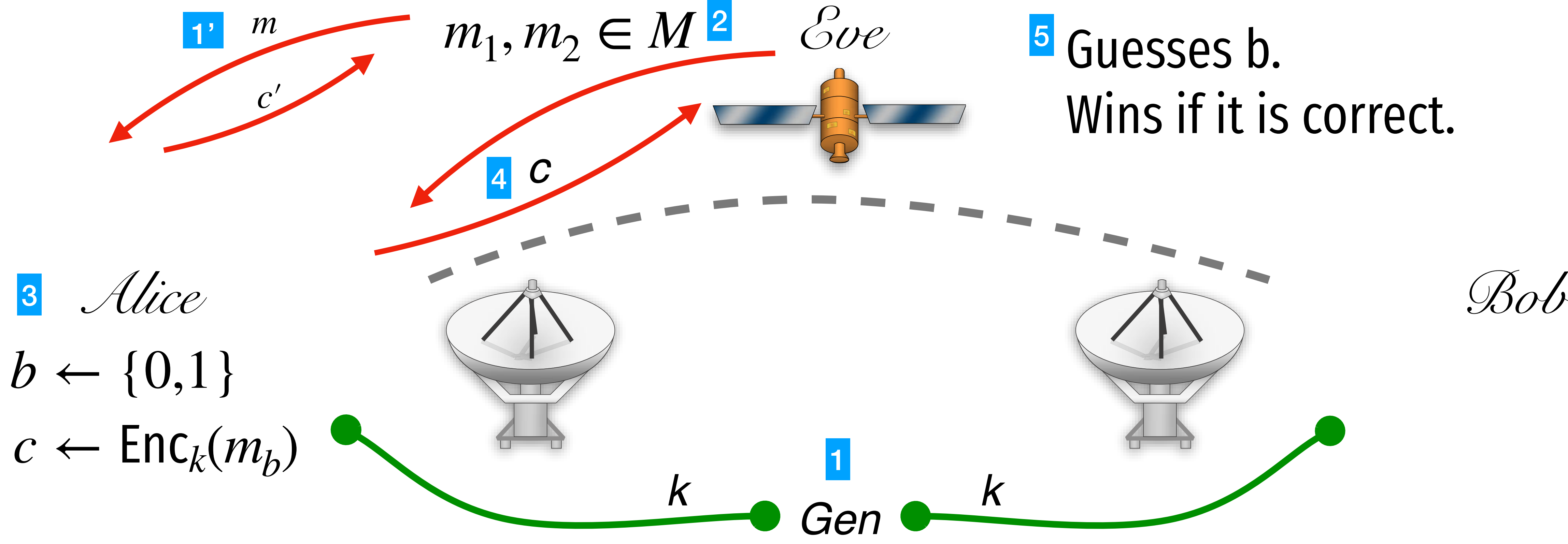

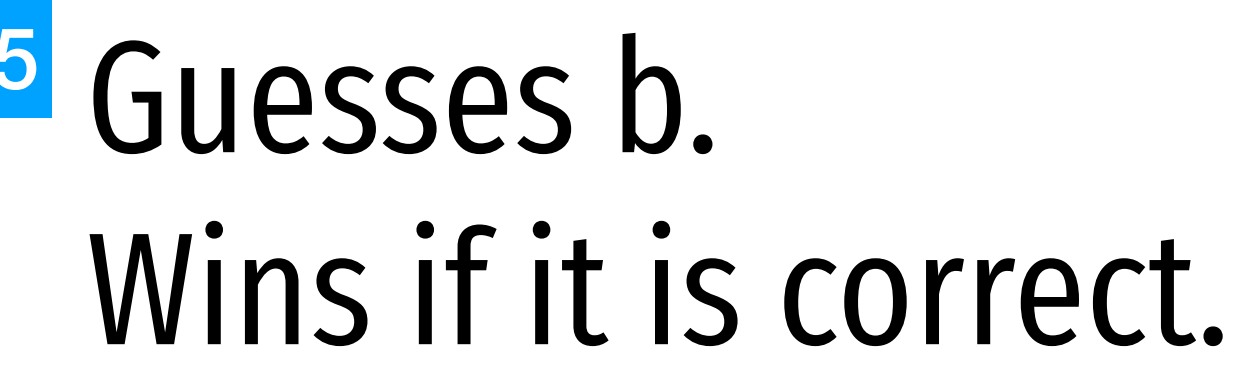

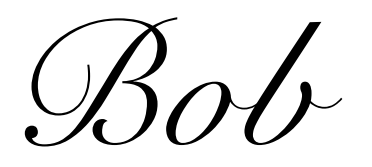

### To satisfy IND-CPA, Enc must be randomized.

#### Enc(k, "hello")

#### Enc(k, "hello")

### To satisfy IND-CPA, Enc must be randomized.

#### Enc(k, "hello")

#### Enc(k, "hello")

#### If the encryption of a message is always the same cipher text, then the scheme CANNOT be IND-CPA secure!

## Theorem: If One-way functions exist, Then IND-CPA secure symmetric encryption exists.

- 
- 
- 
- 
- 
- 
- 
- 
- 
- - -
		-
		-
	-
- 
- -
- 
- 
- 
- -
	-
	-
- 
- 
- 
- 
- -
	-
- 
- 
- -
- 
- 
- 
- 
- 
- 
- 
- 
- 
- 
- 
- 
- 
- 
- 
- 
- 
- 
- 
- 
- 
- 
- 
- 
- 
- 
- 
- -
- -
	-
- - - -
		-
	-
	-
	- -
		- -
		-

 $Enc_k(m_1 \cdots m_\ell; r)$  $= (r, F_k(r + 1) \oplus m_1, F_k(r + 2) \oplus m_2, ..., F_k(r + \ell) \oplus m_\ell)$ 

 $Enc_k(m_1 \cdots m_\ell; r)$  $= (r, F_k(r + 1) \oplus m_1, F_k(r + 2) \oplus m_2, ..., F_k(r + \ell) \oplus m_{\ell})$ 

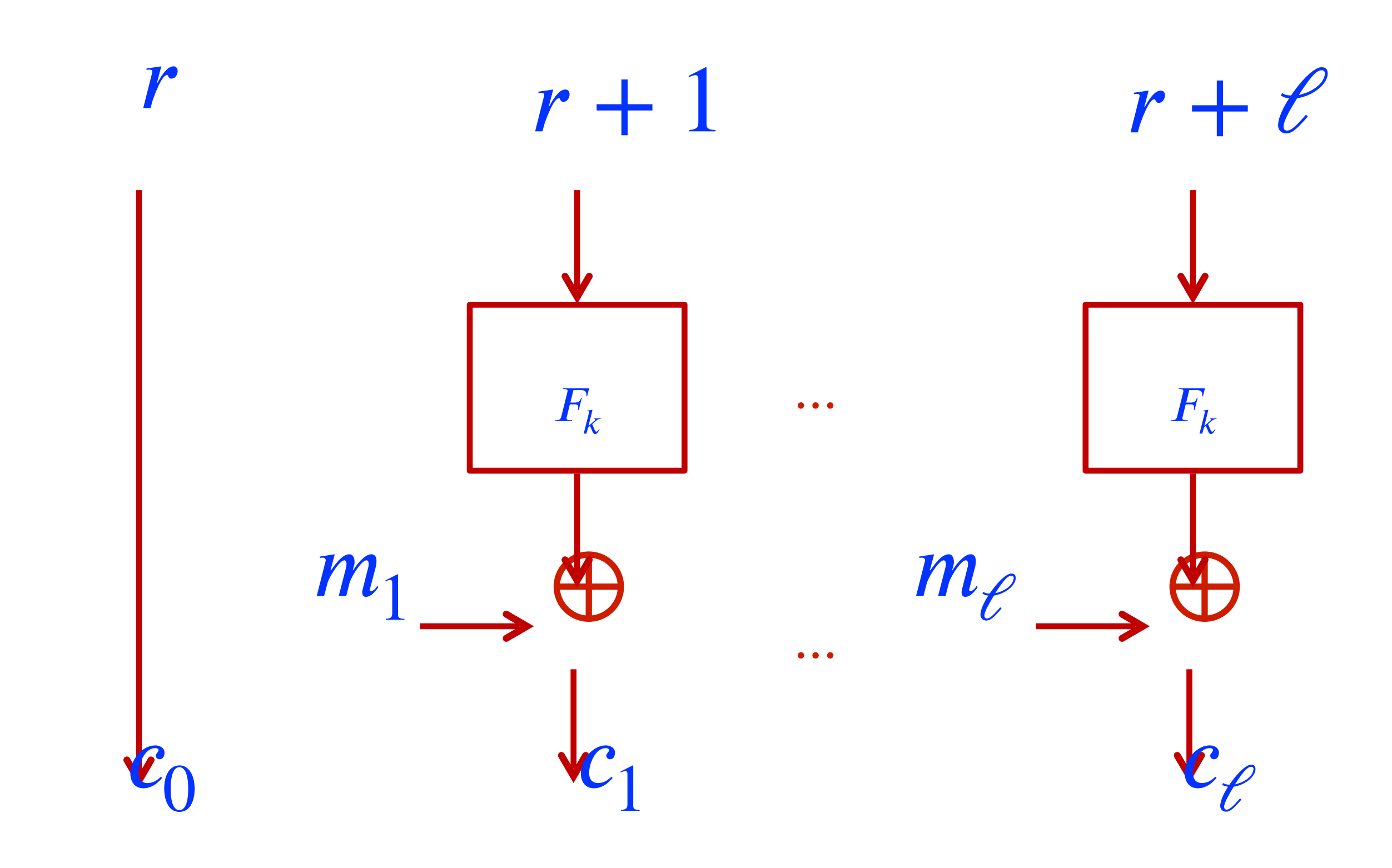

 $Enc_k(m_1 \cdots m_\ell; r)$  $= (r, F_k(r + 1) \oplus m_1, F_k(r + 2) \oplus m_2, ..., F_k(r + \ell) \oplus m_{\ell})$ 

Ciphertext expansion is just one block

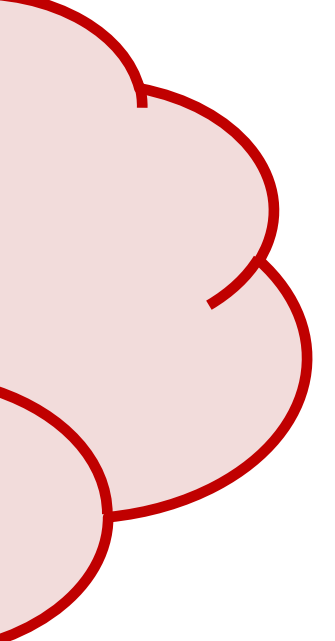

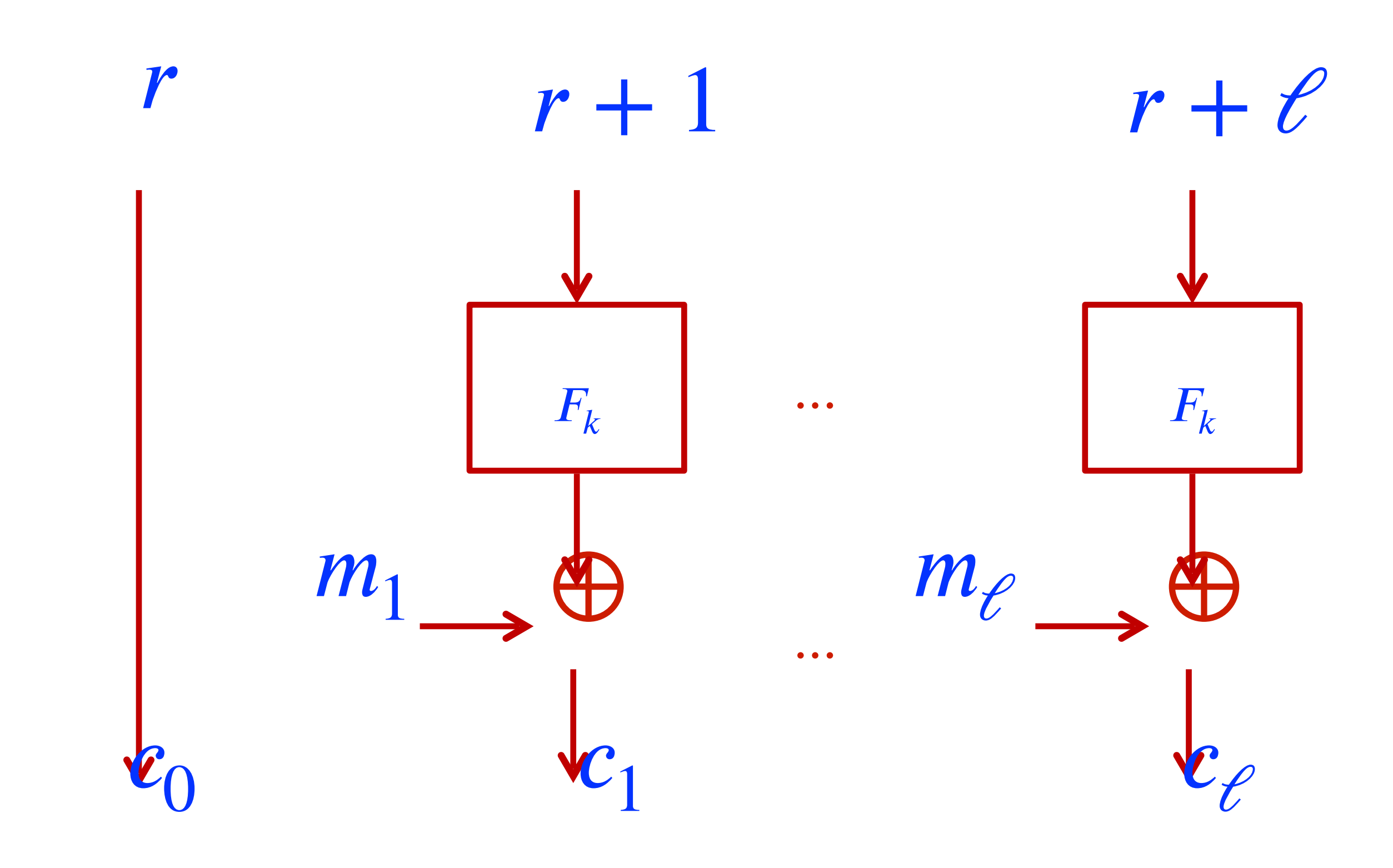

## How to use AES-CTR with openssl

#### \$ openssl enc -aes-128-ctr -a

## Revisit our model for Encryption

### Symmetric key enc has 1 major drawback.

*Alice*

*Bob Carol*

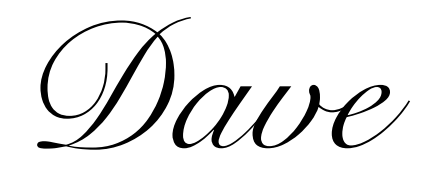

*Evan*

*Francis*

*George*

### Symmetric key enc has 1 major drawback.

Carol<br>Bob  $k_{ba}$ ,  $k_{bc}$ ,  $k_{bd}$ ,  $k_{be}$ ,  $k_{bf}$ ,  $k_{bg}$ 

*Dave*  $k_{da}$ ,  $k_{db}$ ,  $k_{dc}$ ,  $k_{de}$ ,  $k_{df}$ ,  $k_{dg}$ 

*Alice*

*Francis*

*George*

 $k_{ga}, k_{gb}, k_{gc}, k_{gd}, k_{ge}, k_{gf}$ 

*kab*, *kac*, *kad*, *kae*, *kaf*, *kag*

*Evan kea*, *keb*, *kec*, *ked*, *kef*, *keg*

*kfa*, *kfb*, *kfc*, *kfd*, *kfe*, *kfg*

 $k_{ca}$ ,  $k_{cb}$ ,  $k_{cd}$ ,  $k_{ce}$ ,  $k_{cf}$ ,  $k_{cg}$ 

O(n2) keys to manage!

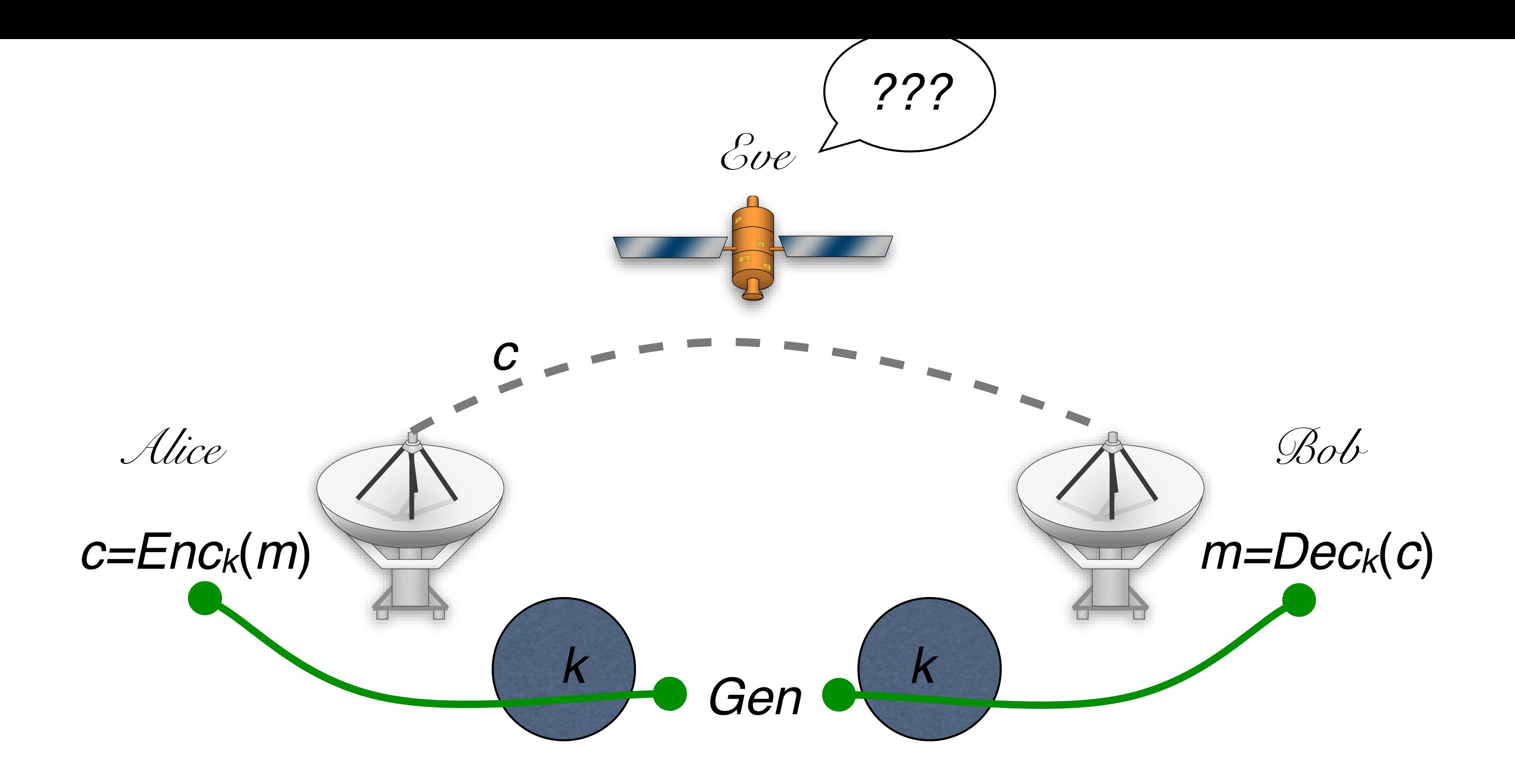

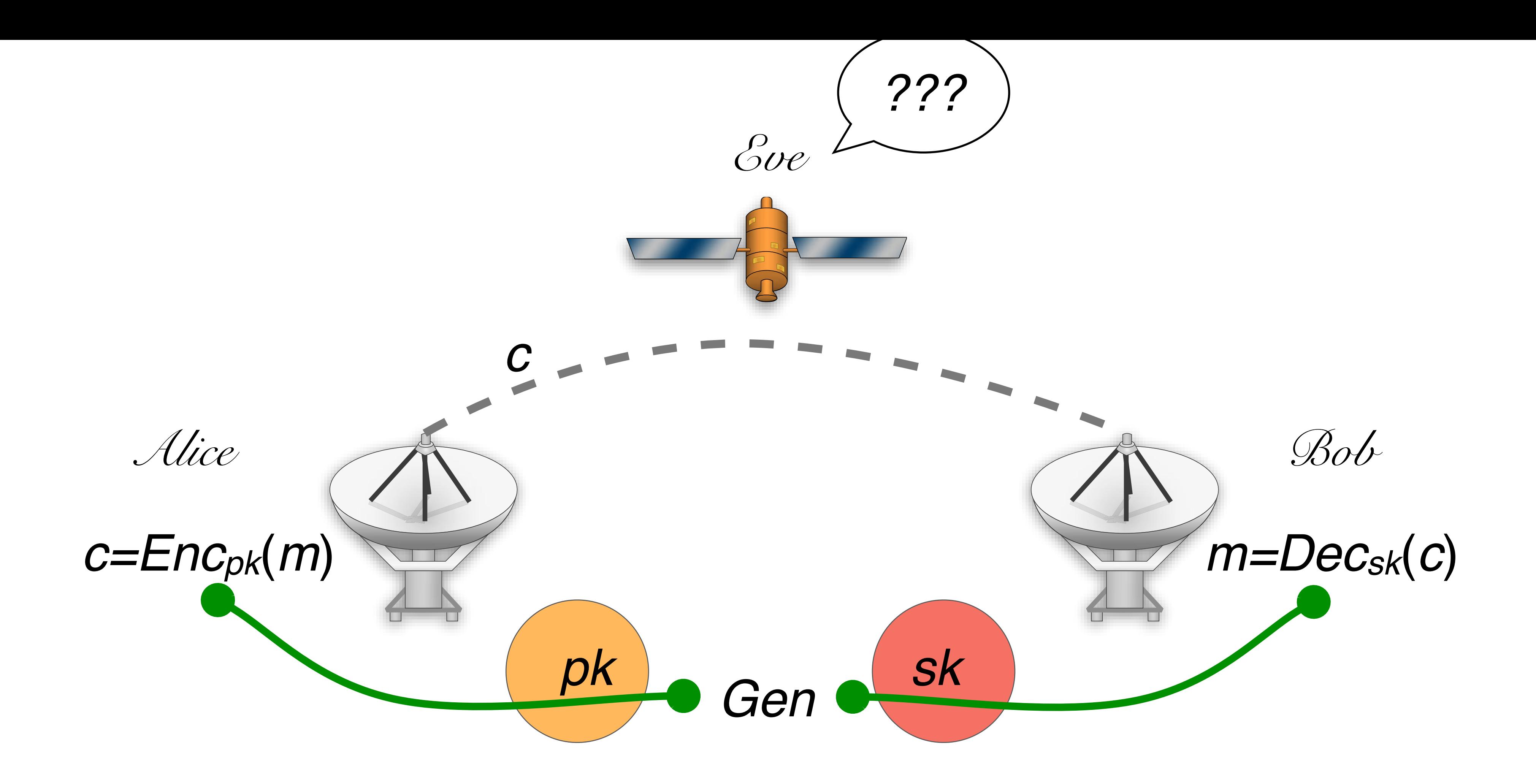

#### Pk can be used to encrypt. Sk can be used to decrypt.

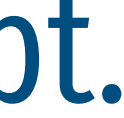

### PKC key enc

*Bob Carol*  $\delta k_c$ 

*Alice*

*Francis*

*Dave skd*

*George*

*Evan ske*

*ska*

*skb*

 $pk_a$ ,  $pk_b$ ,  $pk_c$ ,  $pk_d$ ,  $pk_e$ ,  $pk_f$ ,  $pk_g$ Are publicly posted

*skf*

*skg*

## public key encryption

Gen Enc Dec 3 algorithms

Gen (key generation)  $(pk, sk) \leftarrow Gen(1^n)$ Enc (encryption)  $c \leftarrow \mathsf{Enc}_{pk}(m)$  for  $pk \in \mathcal{K}, m \in \mathcal{M}$ Dec (decryption)

## public key encryption

Gen Enc Dec 3 algorithms

Gen (key generation)  $(pk, sk) \leftarrow Gen(1^n)$ Enc (encryption) Dec (decryption)

#### $c \leftarrow \mathsf{Enc}_{pk}(m)$  for  $pk \in \mathcal{K}, m \in \mathcal{M}$

 $\forall m \in \mathcal{M}, (pk, sk) \leftarrow Gen(1^n)$  $Pr[Dec_{sk}(Enc_{pk}(m)) = m] = 1$ 

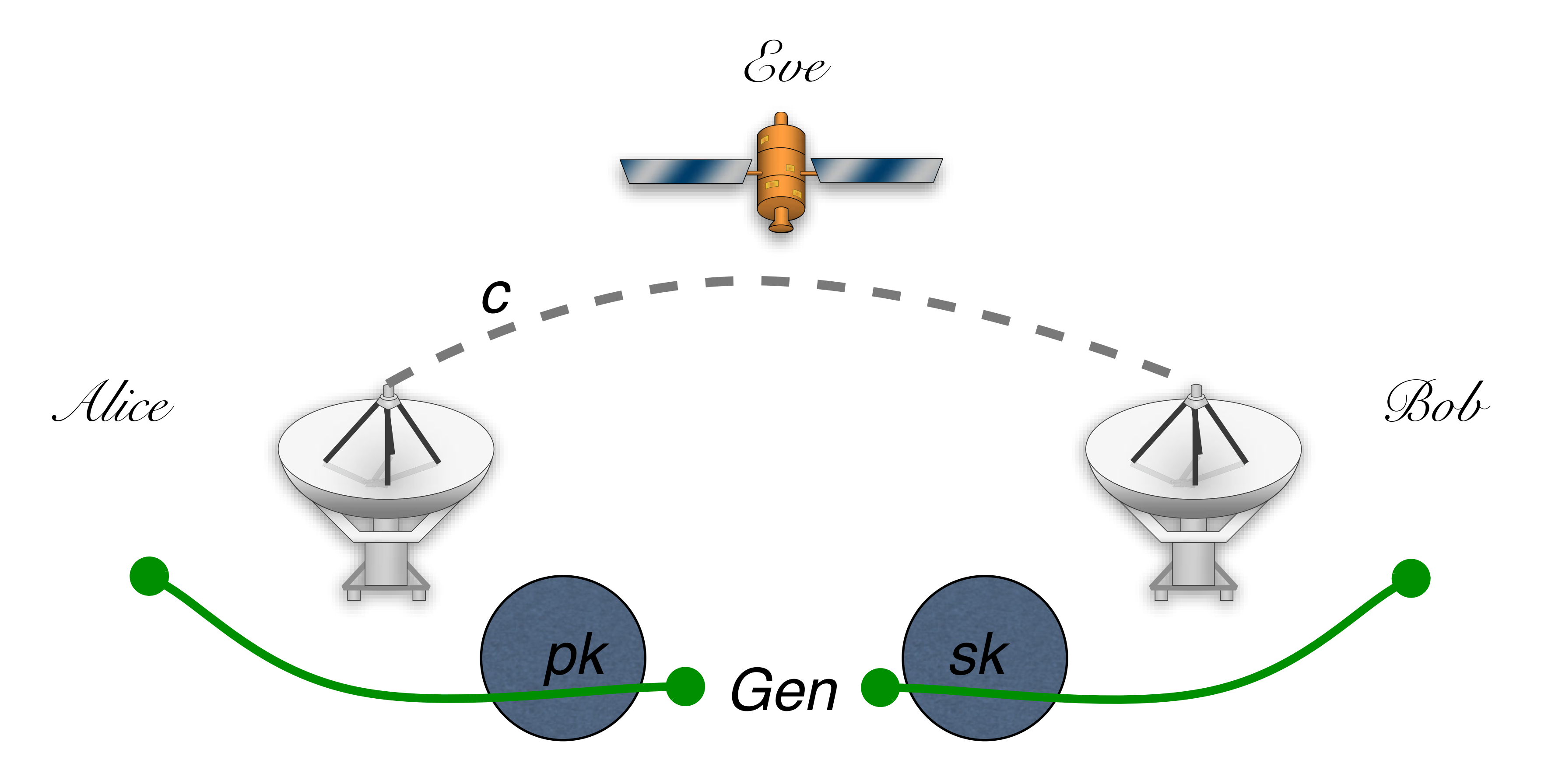

#### "for any pair of messages *m1*,*m2*, *Eve* cannot tell whether *c = Encpk(mi)*."

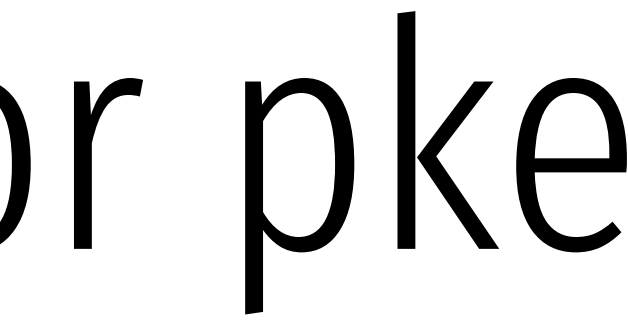

Adv

 $pk, sk \leftarrow gen(1^n)$ 

I will make a key pair and give you the public part.

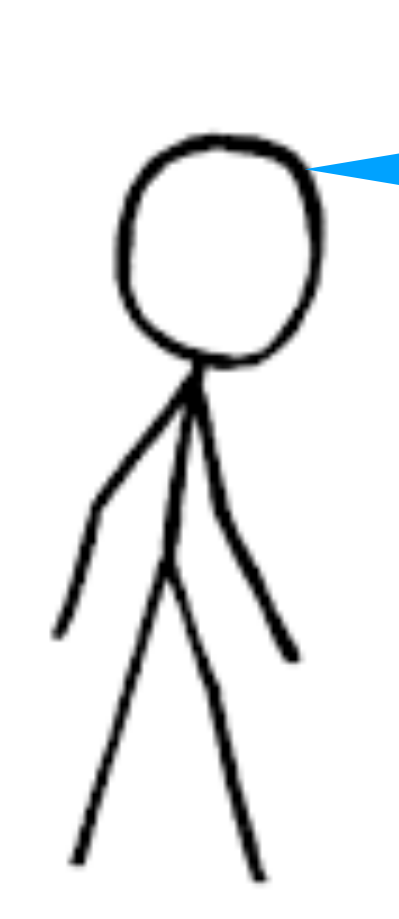

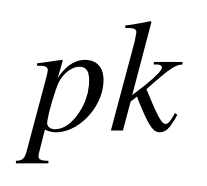

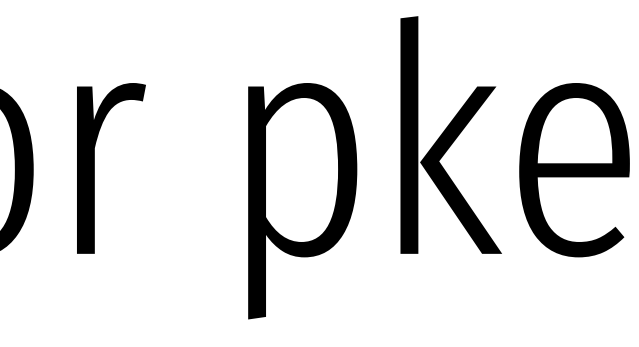

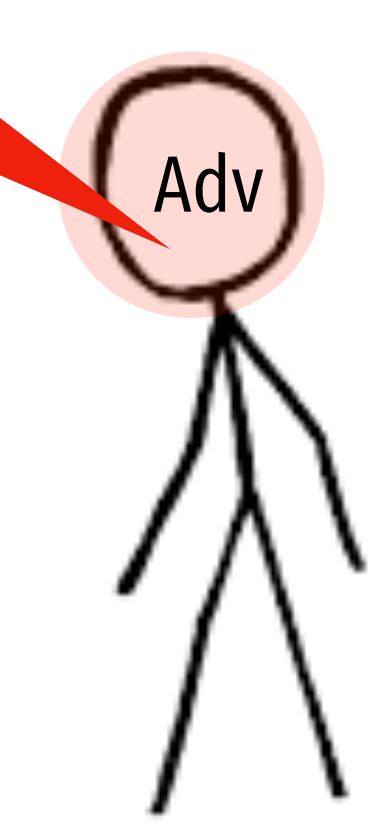

 $pk, sk \leftarrow gen(1^n)$ 

 $m_0$ ,  $m_1 \leftarrow A(pk)$  $)$  *pk* 

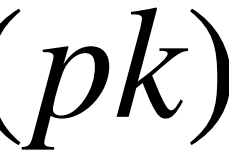

Now I will think. Then I will give you 2 messages, m0, m1.

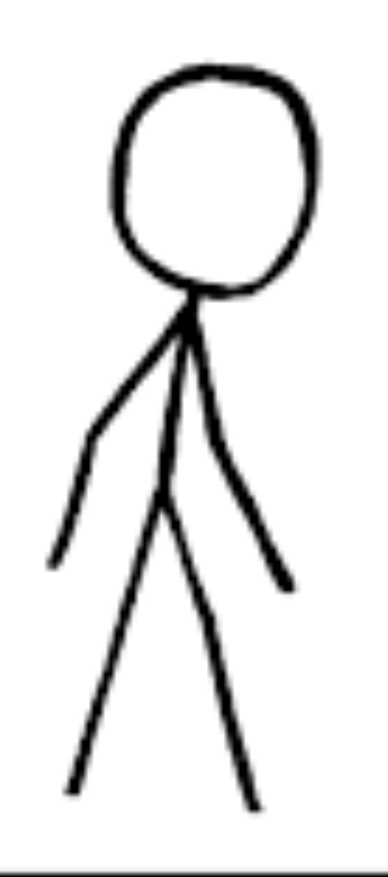

Adv

 $m_0$ ,  $m_1 \leftarrow A(pk)$ 

 $c \leftarrow \text{enc}_{pk}(m_b)$  $b \leftarrow \{0,1\}$ 

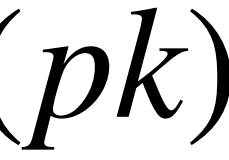

I will pick one, encrypt it, and send you the ciphertext.

Now I will think. Then I will give you 2 messages, m0, m1.

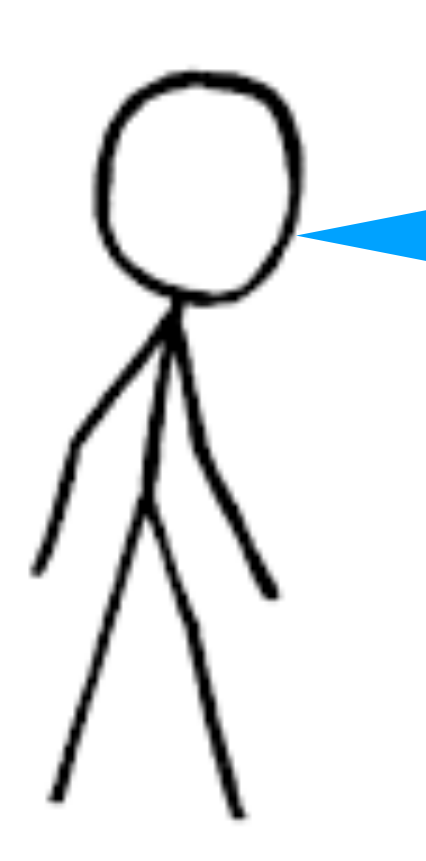

$$
pk, sk \leftarrow \text{gen}(1^n)
$$

) *pk*

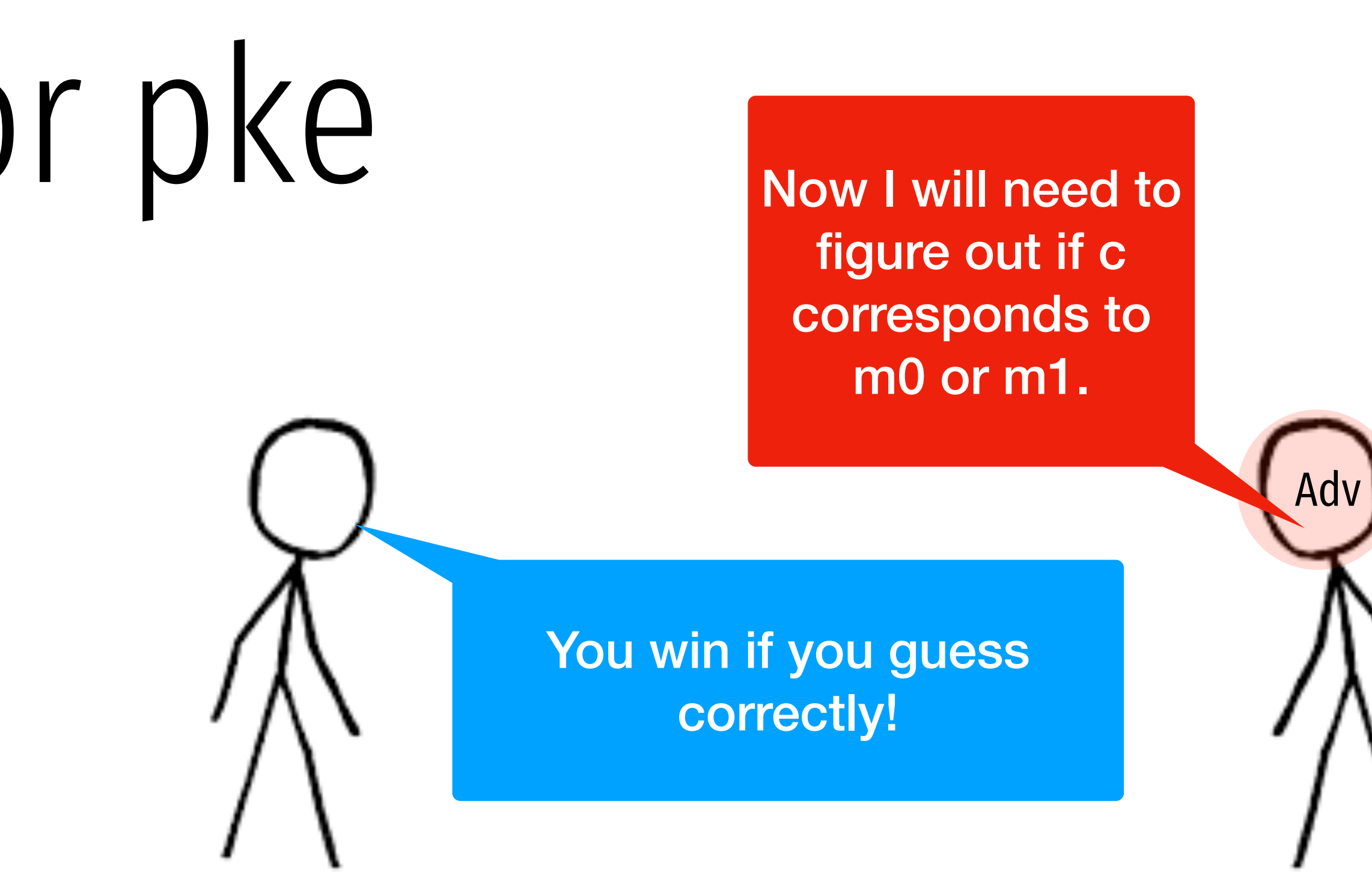

 $pk, sk \leftarrow gen(1^n)$ 

) *pk*

 $m_0$ ,  $m_1 \leftarrow A(pk)$ 

 $c \leftarrow \text{enc}_{pk}(m_b)$  $b \leftarrow \{0,1\}$ 

 $b' \leftarrow A(pk, m_0, m_1, c)$ 

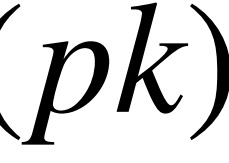

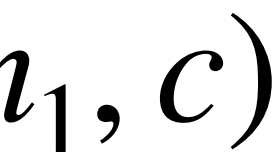

- -
	-

 $Pr[b = b'] = 1/2 + \epsilon(n)$ 

- $pk, sk \leftarrow gen(1^n)$  $m_0$ ,  $m_1 \leftarrow A(pk)$  $c \leftarrow$  enc<sub>pk</sub> $(m_b)$  $b \leftarrow \{0,1\}$ 
	- $b' \leftarrow A(pk, m_0, m_1, c)$
## How to build public key encryption?

- 
- 
- 
- 
- 
- 
- 
- -

 Basic Number theory

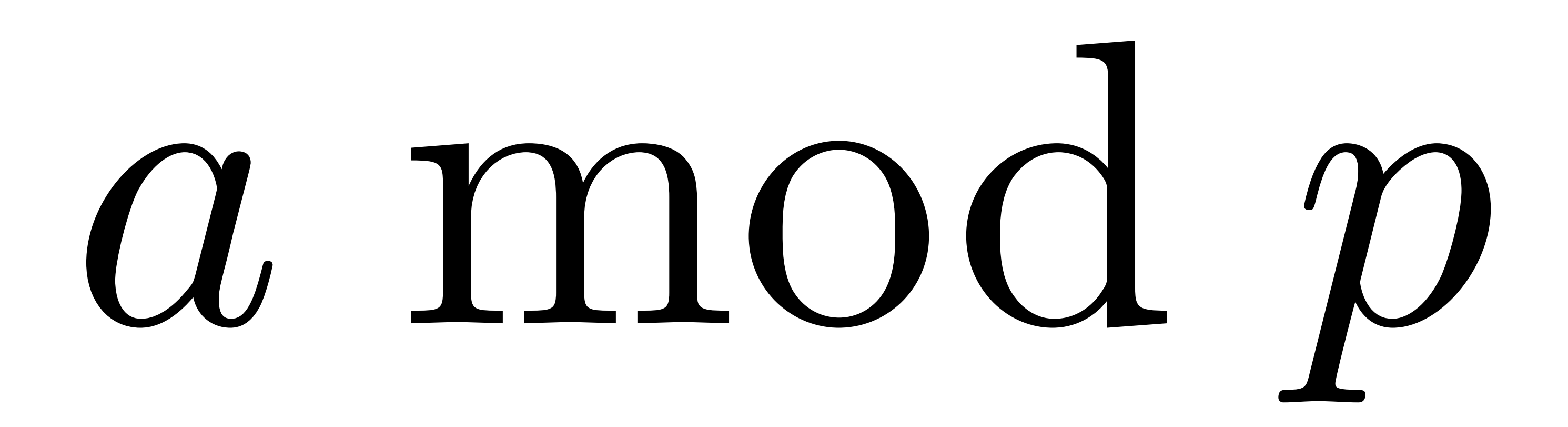

### 17 mod 11

135433238 mod 11

 $= 6$ 

### 17 mod 11

### 135433238 mod 11  $= 6$

a mod p

 $\mathbf{3}$  $\frac{1}{2}$  $\mathbf{2}$  $12$  $R6$ 35 433 238  $25$  $22$  $\overline{3}$ 33  $\frac{22}{\frac{1}{2}}$ <br> $\frac{1}{20}$ 

### Basic number theory **Modular Arithmetic**

etic the following basic facts about  $etic$ Modular arithmetic

**Claim 28.1.** *For*  $n > 0$  *and*  $a, b \in \mathbb{Z}$ ,

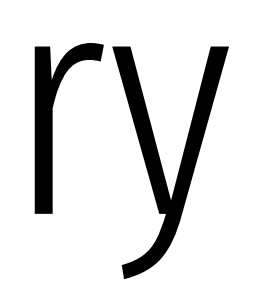

- *1.*  $(a \mod n) + (b \mod n) = (a + b) \mod n$
- 2.  $(a \mod n)(b \mod n) \mod n = ab \mod n$

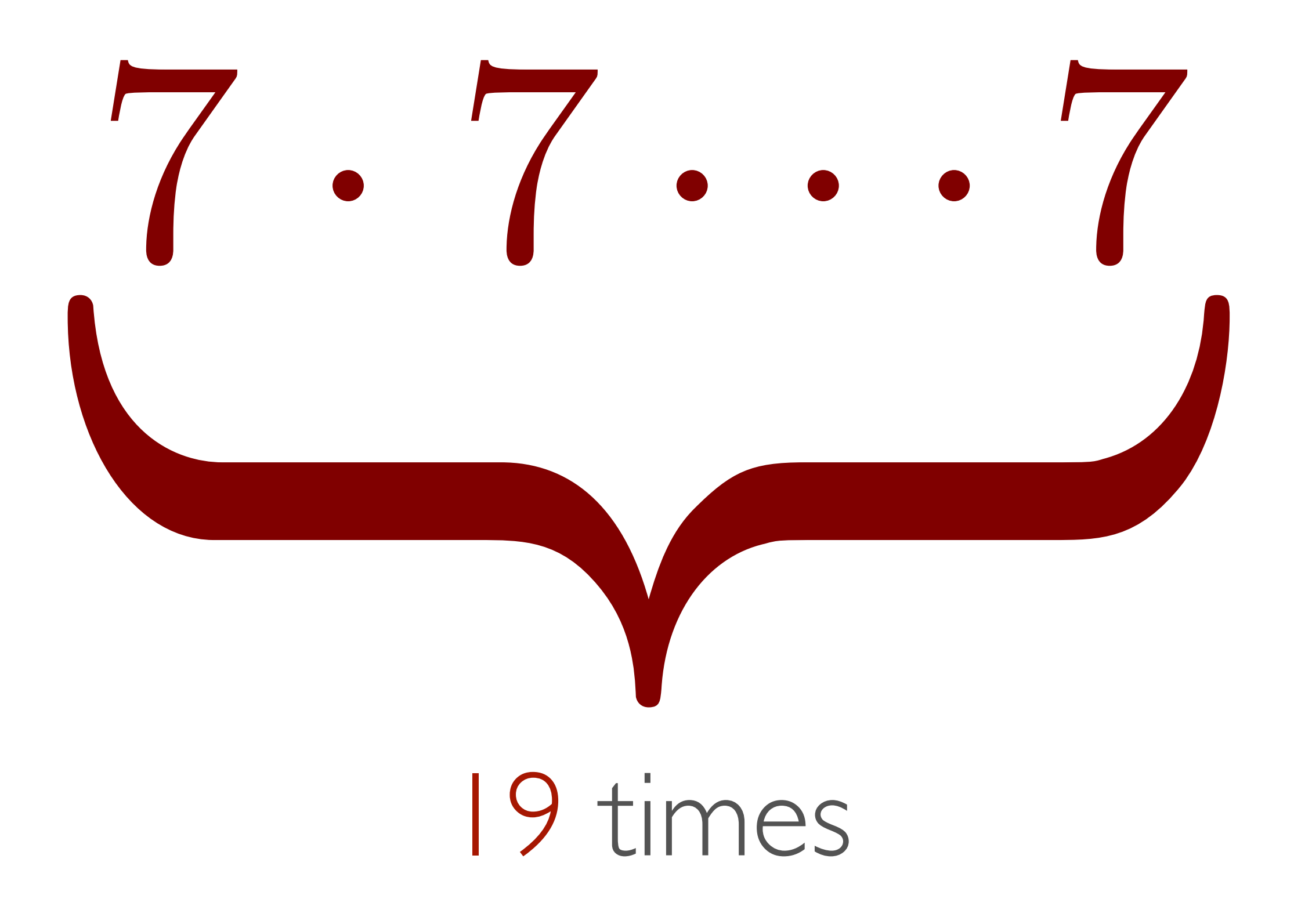

### $7^{19}$  mod 31

### 7<sup>19</sup> mod 31

### 7<sup>19</sup> mod 31

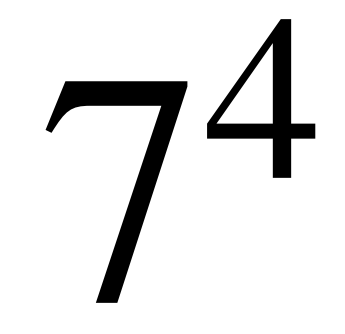

719 mod 31

## $7^1$   $7^2$   $7^4$   $7^8$   $7^{16}$  (mod 31)

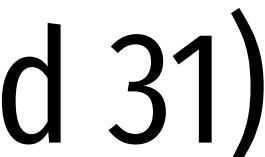

mod 31

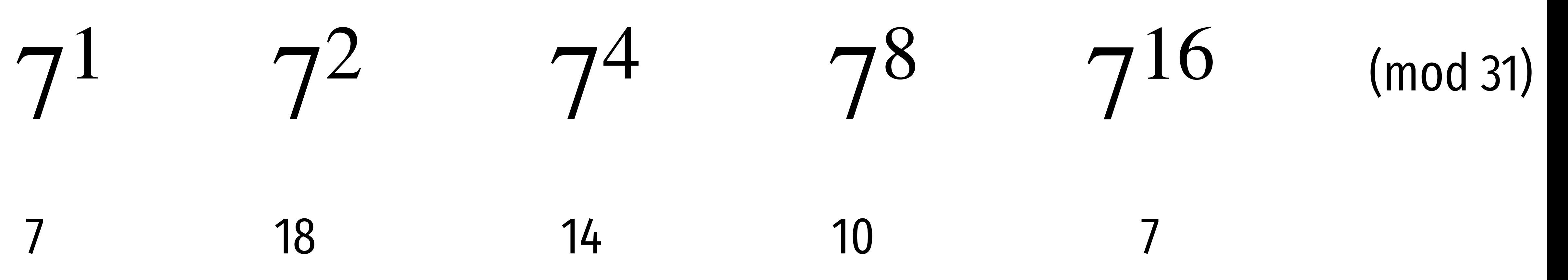

## Modular Exponentiation  $(a, x, n) \rightarrow a^x \mod n$

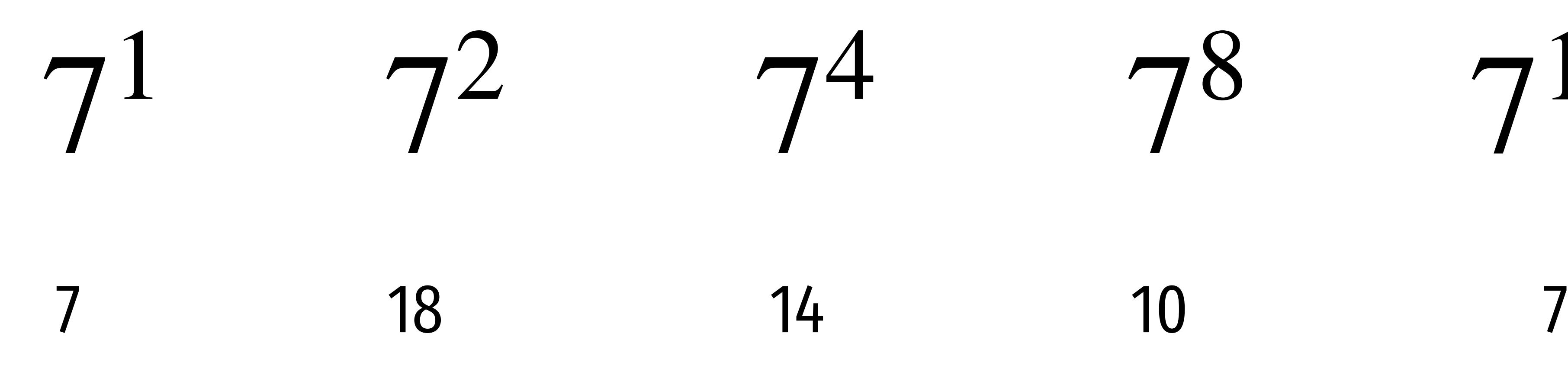

### Modular Exponentiation \_AUUIICIILIQUIUII

**Input:**  $a, x \in [1, n]$  $r \leftarrow 1$ **<sup>2</sup> while** *x >* 0 **do 3 if** *x is odd* **then**  $r \leftarrow r \cdot a \mod n$ **5**  $x \leftarrow \lfloor x/2 \rfloor$  $a \leftarrow a^2 \mod n$ **7** Return *r*

## *a<sup>x</sup>* mod *n* = *a*2*x*+21*x*1+*···*+21*x*1+*x*<sup>0</sup> mod *n*

### $(a, x, n) \rightarrow a^x \mod n$

### **Algorithm 2**: ModularExponentiation(*a, x, n*)

### Modular Exponentiation *a<sup>x</sup>* mod *n* = *a*2*x*+21*x*1+*···*+21*x*1+*x*<sup>0</sup> mod *n* \_AUUIICIILIQUIUII  $\alpha$

 $(a, x, n)$ 

Algorithm 2: Modu Input:  $a, x \in [1, n]$  $r \leftarrow 1$ **2 while**  $x > 0$  **do 3 if** *x is odd* **then**  $r \leftarrow r \cdot a \mod n$ **5**  $x \leftarrow \lfloor x/2 \rfloor$  $a \leftarrow a^2 \mod n$ **7** Return *r*  $\mathbf{A} \cdot \mathbf{P} \cdot \mathbf{A} \cdot \mathbf{A} \cdot \mathbf{$  $\begin{array}{|c|c|c|} \hline 3 & 1f \end{array}$ **5**  $\left| x \right| < 1$ **6**  $a \leftarrow a^2 \mod n$ *z* Return  $r$ 

$$
\rightarrow a^x \mod n
$$
  

$$
a^x \mod n = \prod_{i=0}^{\ell} x_i a^{2^i} \mod n
$$
  

$$
\frac{\text{alarExponential}(\alpha, x, n)}{}
$$

*<sup>a</sup>* ⇥ *<sup>a</sup>* **<sup>6</sup>** <sup>2</sup> mod *<sup>n</sup>*

## Greatest Common Divisor  $GCD(A, B) = GCD$

## Greatest Common Divisor  $GCD(A, B) = GCD(B, A \text{ mod } B)$

## Greatest Common Divisor GCD(6809,1641)

 $6809 = 4.1691 + 245$  $1641 = 6 - 245 + 171$  $245 = 1.171 + 74$  $171 = 2.74 + 23$  $74 = 3.23 + 5$  $23 = 4.5 + 3$  $S_1 = 163 + 2$  $3 = 02 + 1$  $2 = 2 \cdot 1 + 0$ 

### given (a,b), finds (x,y) s.t.  $ax + by = gcd(a, b)$ also be a divisor of *b* and *a b*. The latter is both easy to compute and a  $\mu$ , in place  $\Lambda$ ,  $\mu$  *b*  $\Lambda$ . *ax* + *by* = gcd(*a, b*).

- **Algorithm 1**: ExtendedEuclid(*a, b*)
	- **Input:**  $(a, b)$  s.t  $a > b \geq 0$
- **1 if**  $a \mod b = 0$  **then**
- **<sup>2</sup>** Return (0*,* 1)
- **3 else**
- **5**  $\left[$  Return  $(y, x y(\lfloor a/b \rfloor))$

# **Output:**  $(x, y)$  s.t.  $ax + by = \gcd(a, b)$

 $4 \mid (x,y) \leftarrow \text{ExtendedEuclid}(b,a \bmod b)$ 

 $6809 = 4.1691 + 245$   $-643,2668)$  $1641 = 6.245 + 171 [96.7643]$  $245 = 1.171 + 74 - 67,96$  $171 = 2.74 + 23 [29, -67]$  $74=3.23 + 5$   $(-9, 29)$  $23 = 4.5 + 3 (2, -9)$  $5. = 163 + 2$   $(-1, 2)$  $3 = 12 + 1$  $(1,-1)$  $2 = 2 \cdot 1 + 0$  $(0, 1)$ 

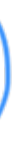

 $6809 = 4.1691 + 245$  $1641 = 6.245 + 171$  $245 = 1.171 + 74$  $171 = 2.74 + 23$  $74 = 3.23 + 5$  $23 = 4.5 + 3$  $5. = 1.3 + 2$  $3 = 02 + 1$  $2 = 2 \cdot 1 + 0$ 

 $6809 = 4.1691 + 245$  $1641 = 6.245 + 171$  $245 = 1.171 + 74$  $171 = 2.74 + 23$  $74 = 3.23 + 5$  $23 = 4.5 + 3$  $S_1 = 163 + 2$  $3 = 12 + 1$  $2 = 2 \cdot 1 + 0$ 

- $6809 = 4.1691 + 245$  $1641 = 6.245 + 171$  $245 = 1.171 + 74$  $171 = 2.74 + 23$  $74 = 3.23 + 5$  $23 = 4.5 + 3$  $S_1 = 163 + 2$  $3 = 02 + 1$  $2 = 2 \cdot 1 + 0$
- $(1,-1)$

- $6809 = 4.1691 + 245$  $1641 = 6.245 + 171$  $245 = 1.171 + 74$  $171 = 2.74 + 23$  $74 = 3.23 + 5$  $23 = 4.5 + 3$  $(-1,2)$   $5, =153 + 2$  $3 = 02 + 1$  $2 = 2 \cdot 1 + 0$
- $(1,-1)$

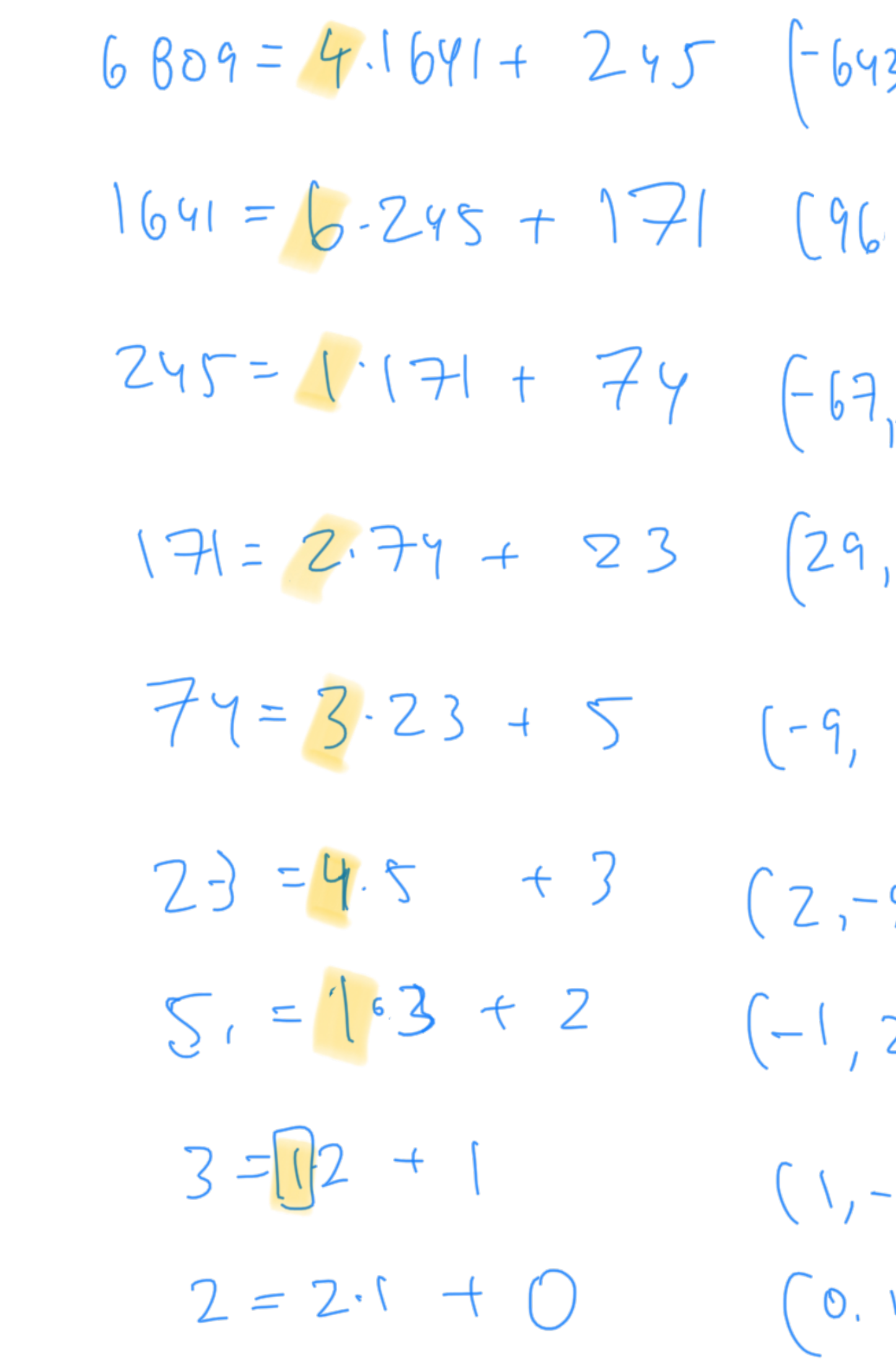

 $(1,-1)$  $(-1, 2)$  $(2, -9)$ 

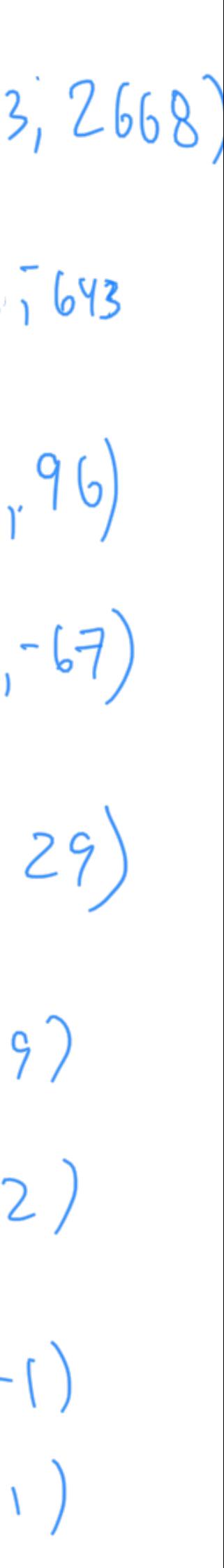

## Greatest Common Divisor GCD(6809,1641)

 $6809*(-643) + 1641*2668 =$ 

## Greatest Common Divisor GCD(6809,1641)

 $6809*(-643) + 1641*2668 =$ 1

-4378187 4378188

### Euler totient

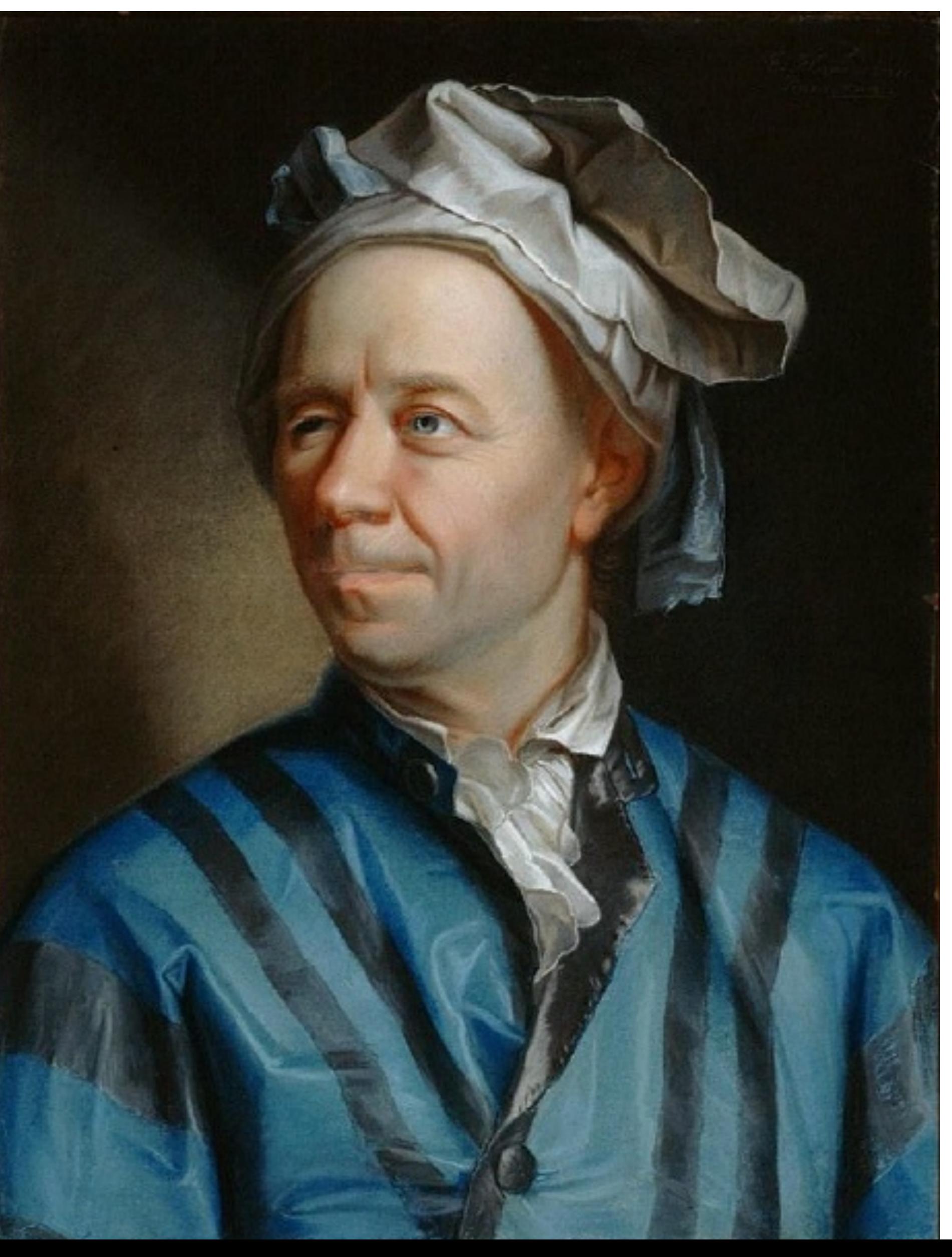

### Euler totient

### $\phi(15) =$

### 1 2 3 4 5 6 7 8 9 10 11 12 13 14 15

### Euler totient

prime

 $\Phi(p) = p - 1$ 

product of 2 primes

### $\Phi(n) = (p-1)(q-1)$

Example of groups  $(\mathbb{Z}_n, \star)$   $\{a \mid \gcd(a, n) = 1\}$ <br>multiplicative group, mod n

 $Z^*$  15 = {1,2,4,7,8,11,13,14}

 $|\mathbb{Z}_n^{\star}| = \Phi(n)$ 

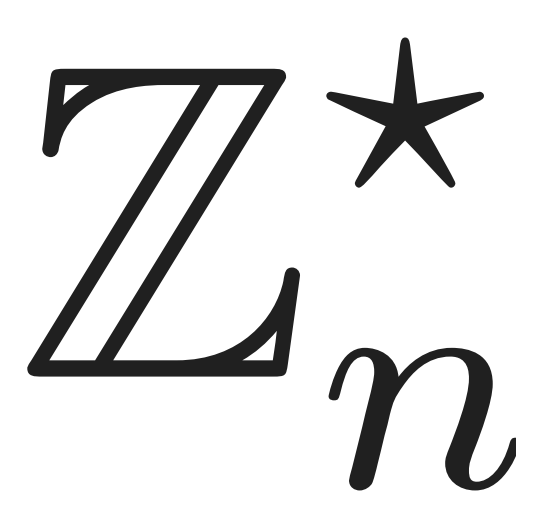

# Euler theorem<br> $\forall a \in \mathbb{Z}_n^{\star}, a^{\Phi(n)} = 1 \bmod n$

## Examples

### $7^{30}$  mod 31 =

### 7 18 14 10 7 1 2 4 8 16

## Examples

 $2^8 \mod 15 =$ 

## Implications of Euler

 $a^{10\phi(N)}$  mod  $N=$ 

### $a^{k\phi(N)+1}$  mod  $N=$

### compute

### 11<sup>302021</sup> mod 23 (show your work)

## "Textbook" RSA (insecure)

Pick  $N = p^*q$  where p,q are primes.

## "Textbook" RSA (insecure)

Pick  $N = p^*q$  where p,q are primes.

Pick e,d such that  $e \cdot d = 1 \text{ mod } \phi(N)$
# "Textbook" RSA (insecure)

Pick  $N = p^*q$  where p,q are primes. Pick e,d such that  $e \cdot d = 1 \text{ mod } \phi(N)$ 

 $Enc_{N,e}(m) = m^e \mod N$  $Dec_{N,d}(c) = c^d \mod N$ 

# "Textbook" RSA (insecure)

Pick  $N = p^*q$  where p,q are primes. Pick e,d such that  $e \cdot d = 1 \text{ mod } \phi(N)$ 

 $Enc_{N,e}(m) = m^e \mod N$  $Dec_{N,d}(c) = c^d \mod N$ 

 $(m^e)^d$  mod  $N =$ 

## Example of Textbook RSA  $MK = (N=143, e=7)$  SK =  $(d=103)$

# "Textbook" RSA (insecure)

Pick  $N = p^*q$  where p,q are primes. Pick e,d such that  $e \cdot d = 1 \text{ mod } \phi(N)$ 

 $Enc_{N,e}(m) = m^e \mod N$  $Dec_{N,d}(c) = c^d \mod N$ 

### Why is it insecure against IND-CPA attack?

# pkcs1.5

### pick *r* as a random string with no *0s* (TYPICALLY 8 BYTES)  $c \leftarrow (0||2||r||0||m)^e \mod N$

### enc*pk*(*m*)

"padding oracle" attack against this scheme

### RSA-OAEP+

### $GEN(1^n)$  $f, f^{-1} \leftarrow \text{TRAPDOOR OWP}()$  $ENC_{pk}(m)$  $r \leftarrow U_n$  $s \leftarrow R_1(r) \oplus m \mid R_2(r||m) \qquad R_2 : \{0,1\}^{n+k_0} \rightarrow \{0,1\}^{k_1}$  $t \leftarrow R_3(s) \oplus r$  $c \leftarrow f(s||t)$  $DEC_{SK}(C)$  $(s = (s_1, s_2), t) \leftarrow f^{-1}(c)$  $r \leftarrow R_3(s) \oplus t$  $m \leftarrow R_1(r) \oplus s_1$  $R_2(r||m) \stackrel{?}{=} s_2$  OUTPUT *m* ELSE FAIL

 $R_1: \{0,1\}^{k_0} \rightarrow \{0,1\}^n$  $R_3: \{0,1\}^{n+k_1} \rightarrow \{0,1\}^{k_0}$ 

# Example: apple.com

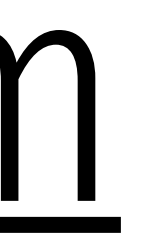

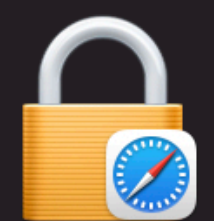

### Safari is using an encrypted connection to www.apple.com.

Encryption with a digital certificate keeps information private as it's sent to or from the https website www.apple.com.

DigiCert, Inc. has identified www.apple.com as being owned by Apple Inc. in Cupertino, California, US.

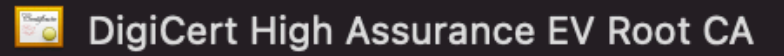

L. Be DigiCert SHA2 Extended Validation Server CA-3

 $L$ ,  $\blacksquare$  www.apple.com

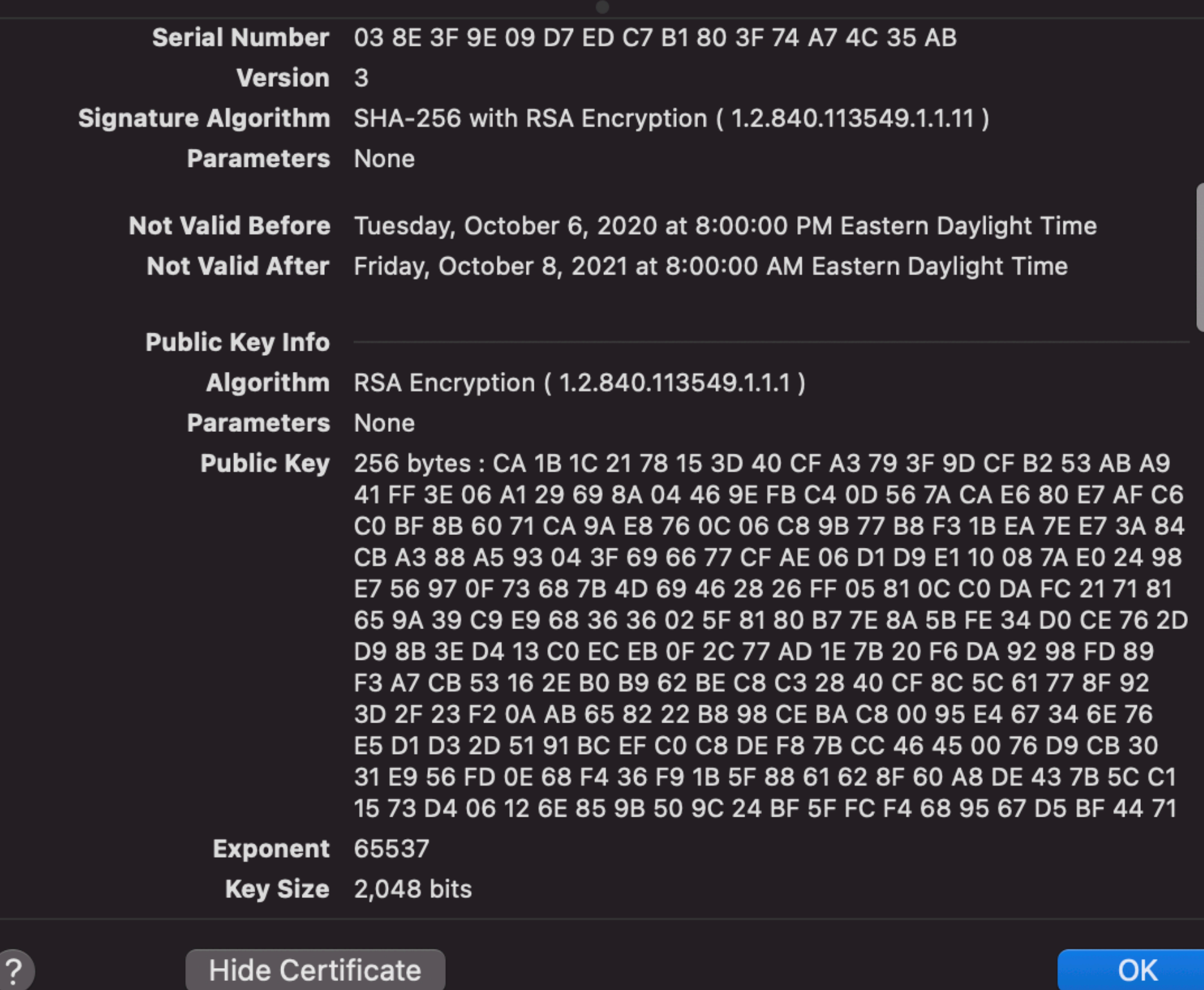

# Very old problem

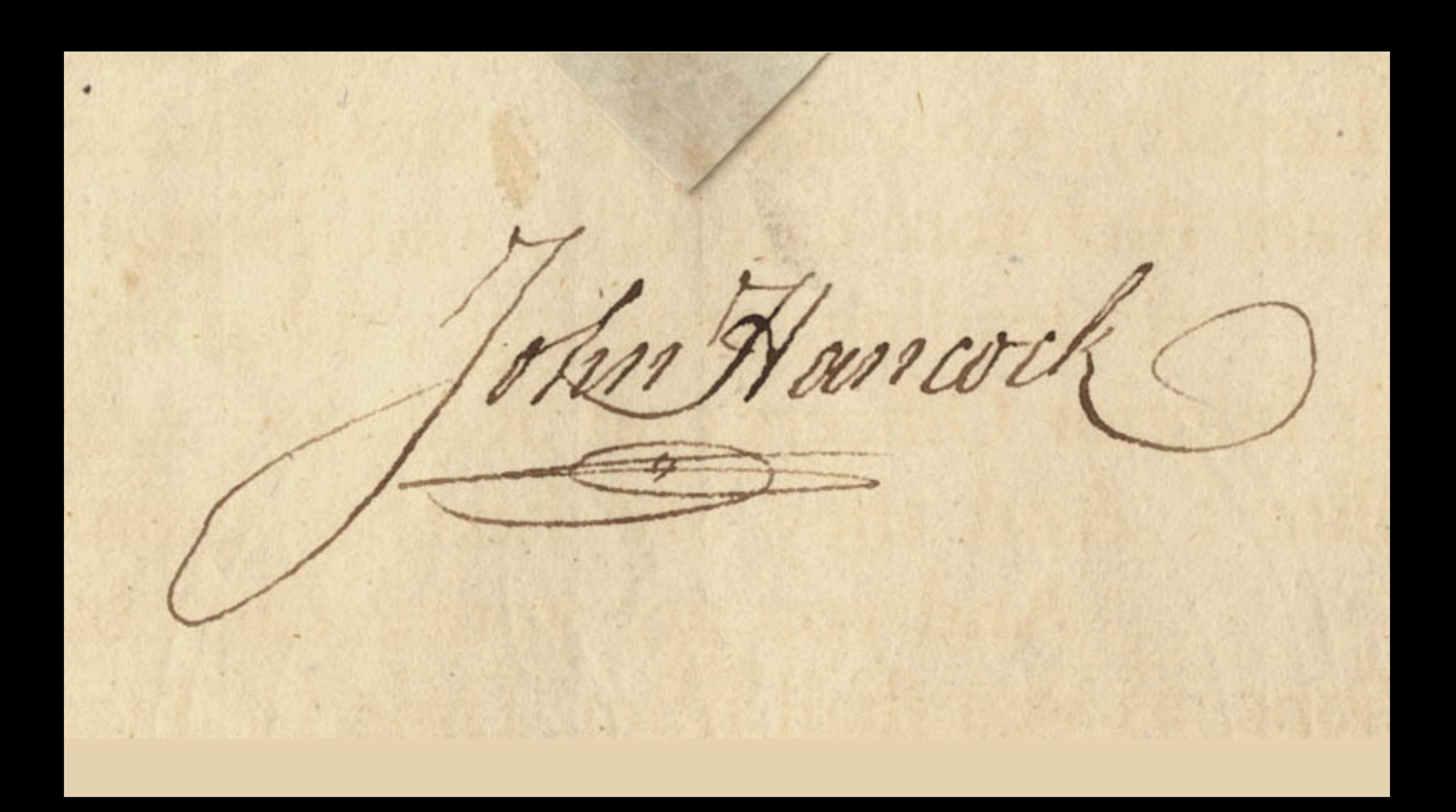

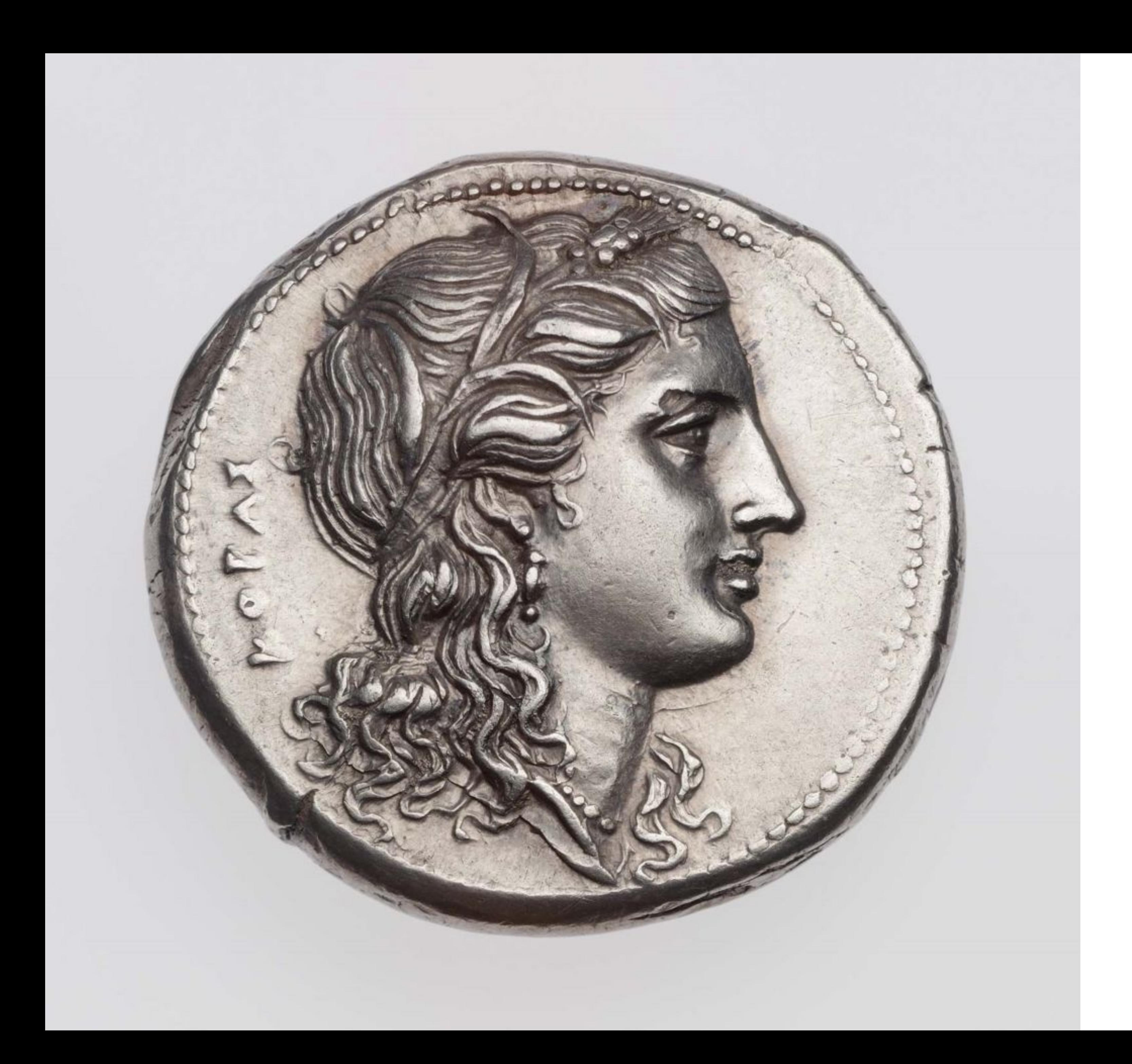

## New Problem

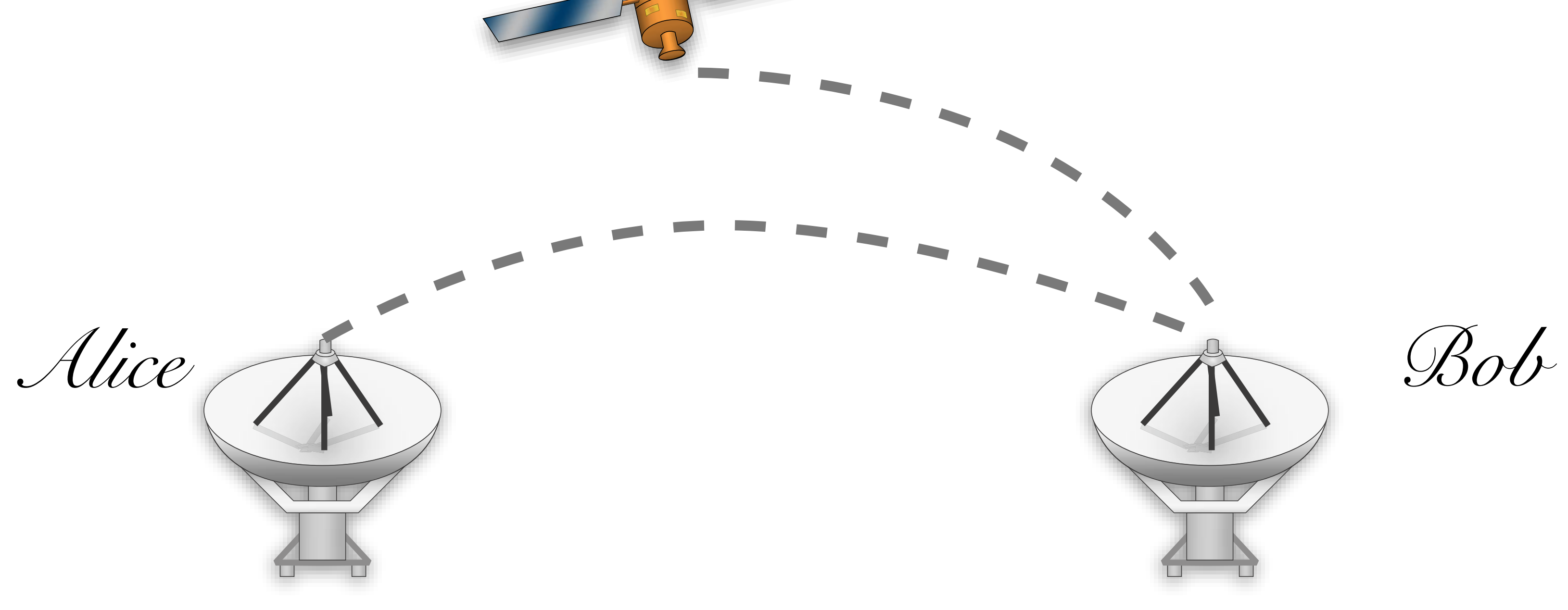

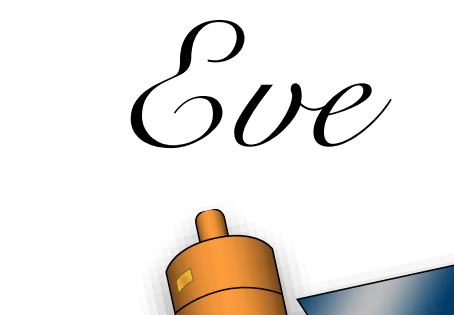

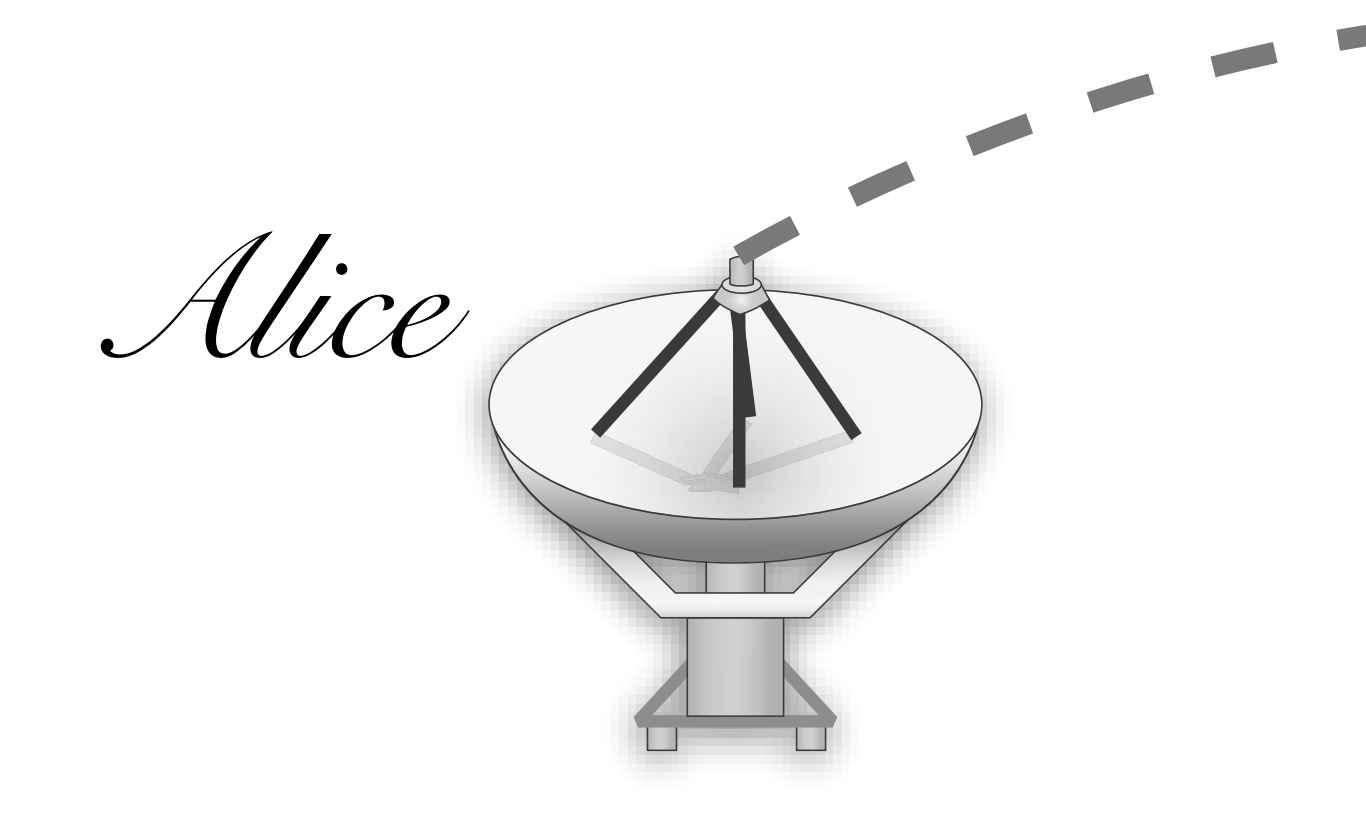

## New Problem

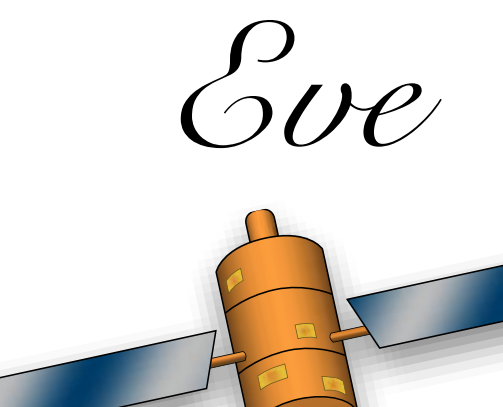

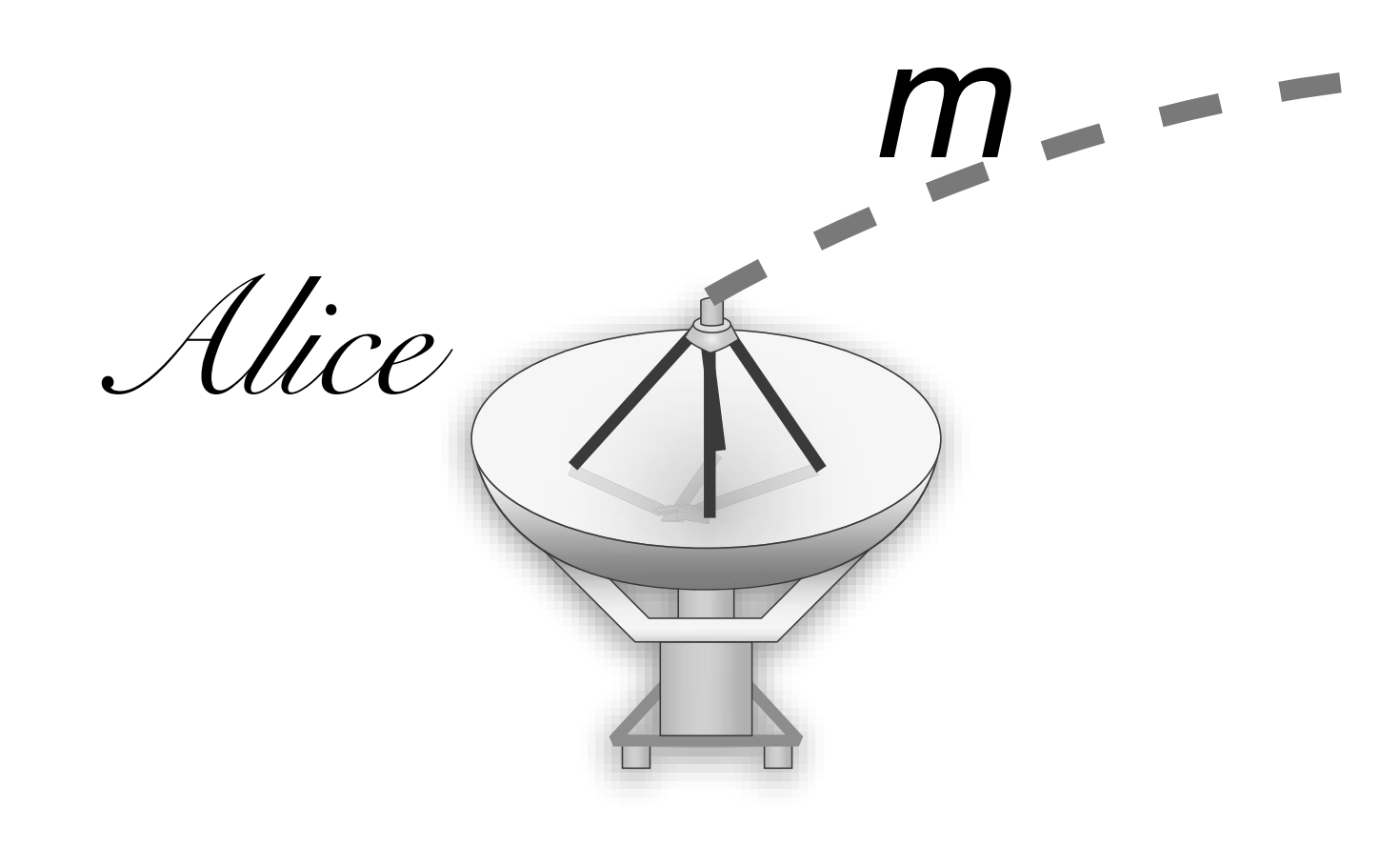

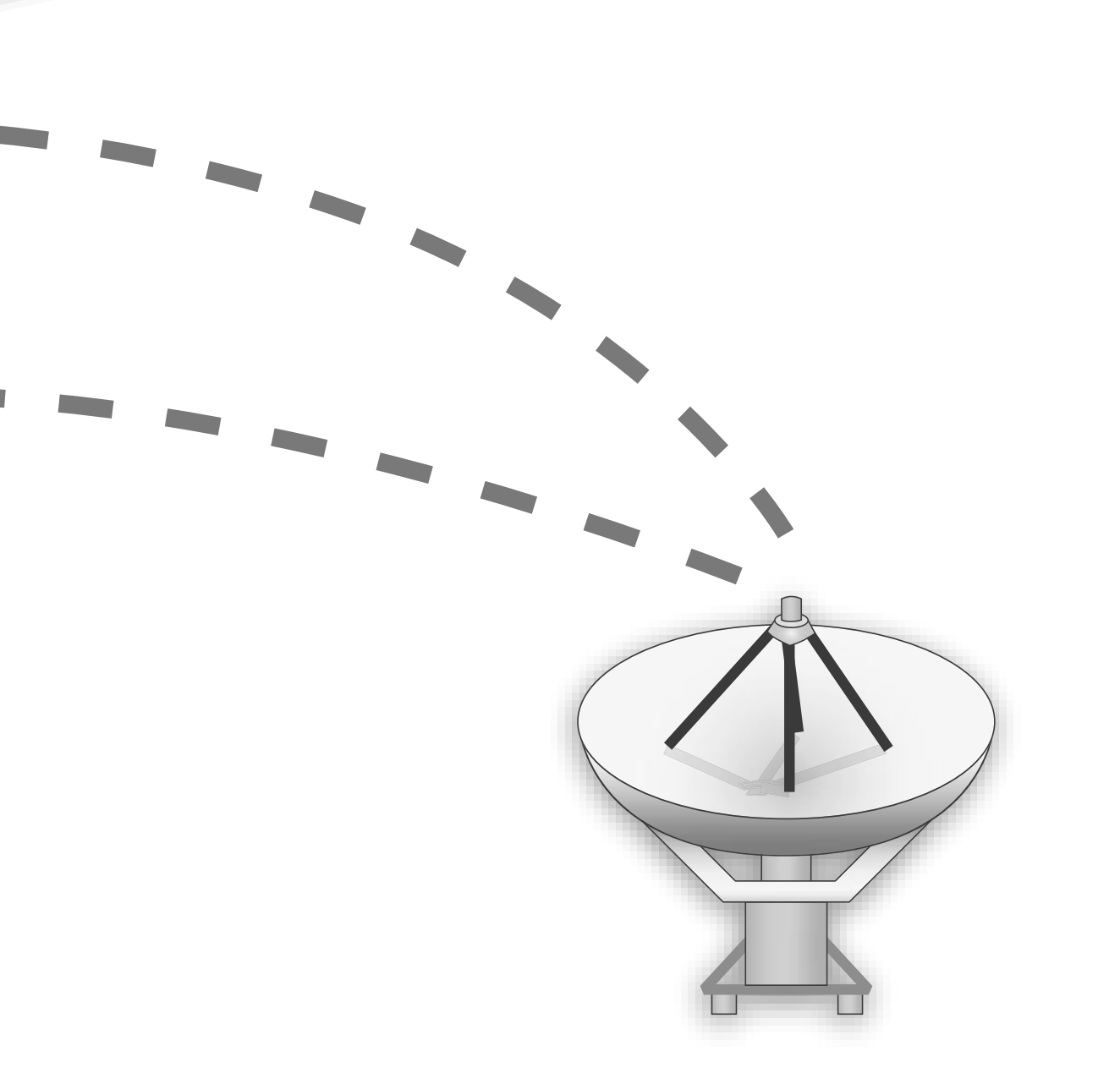

Bob

## New Problem

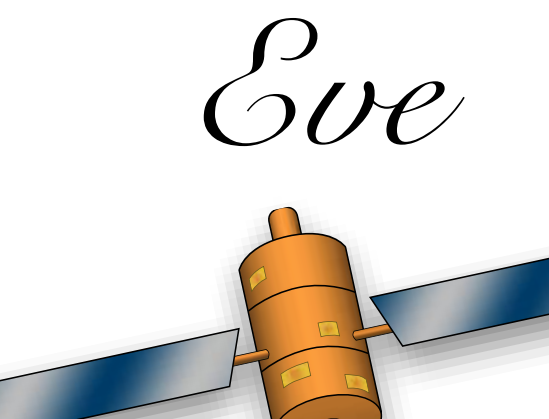

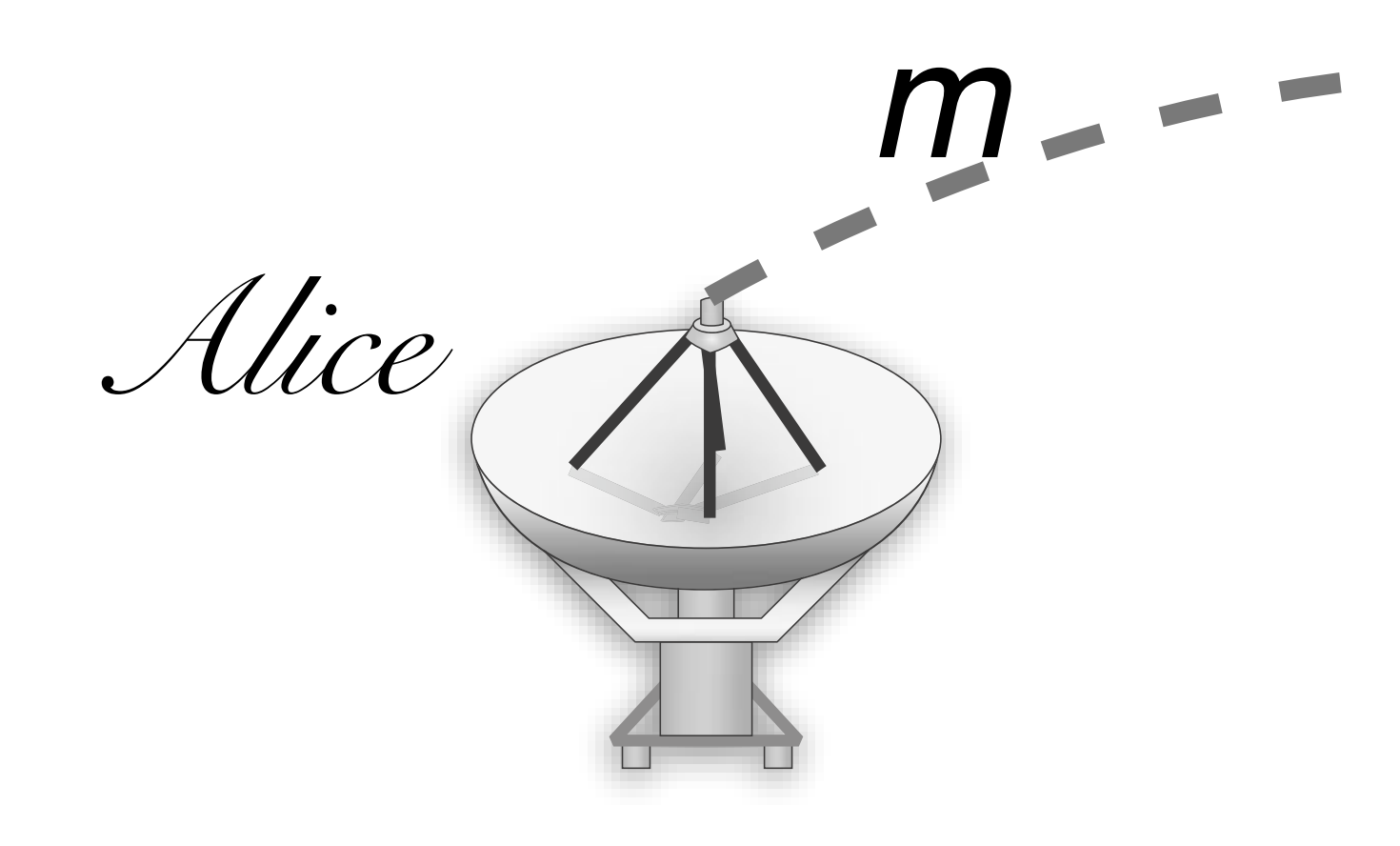

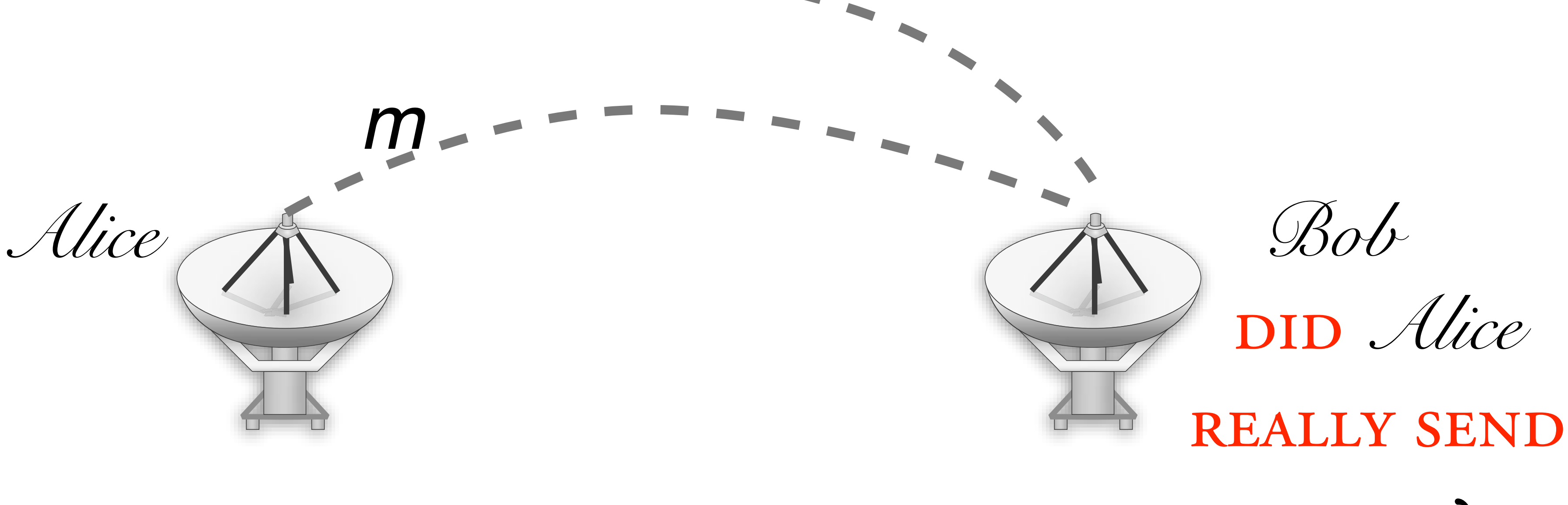

### me *m*?

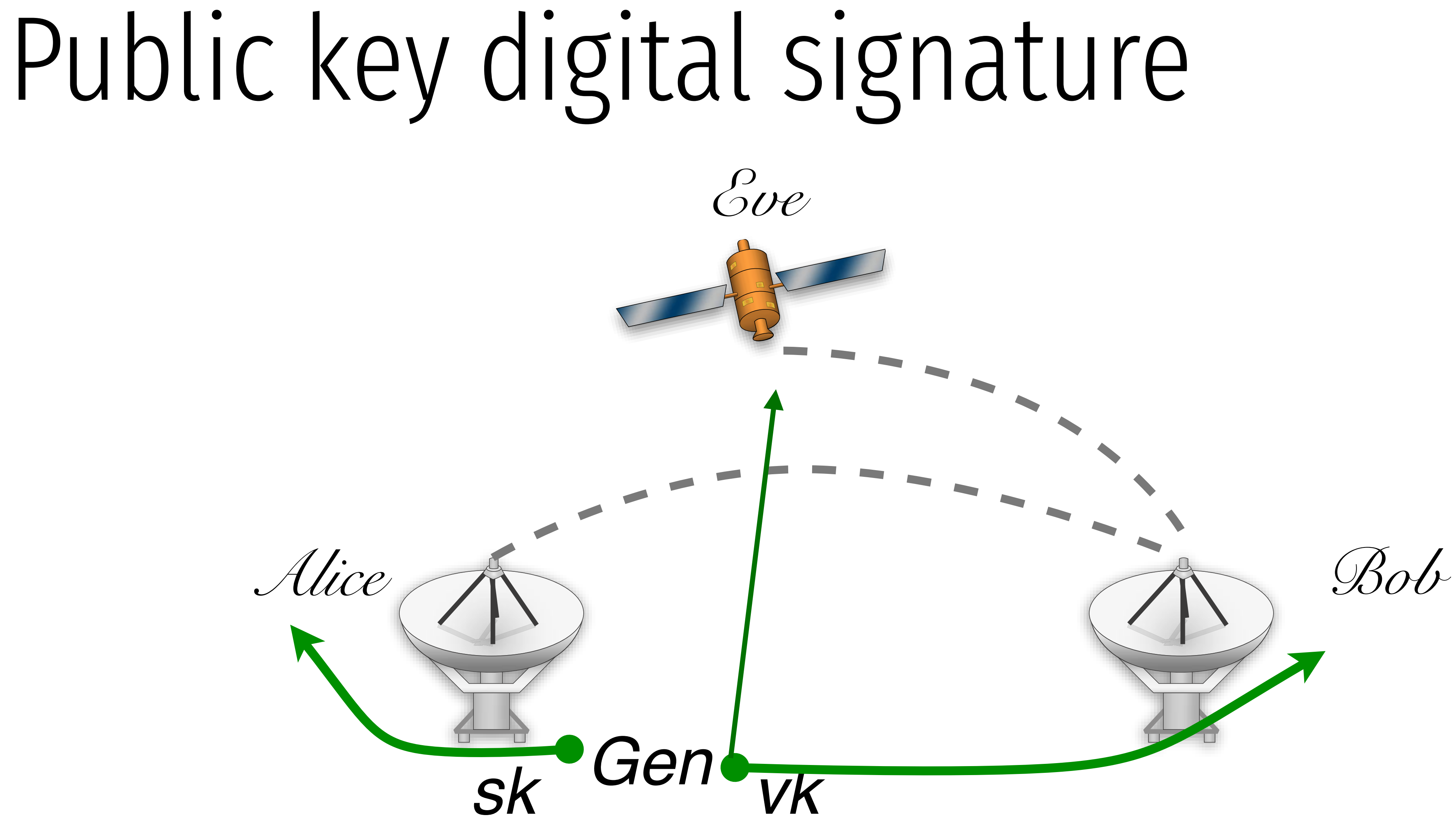

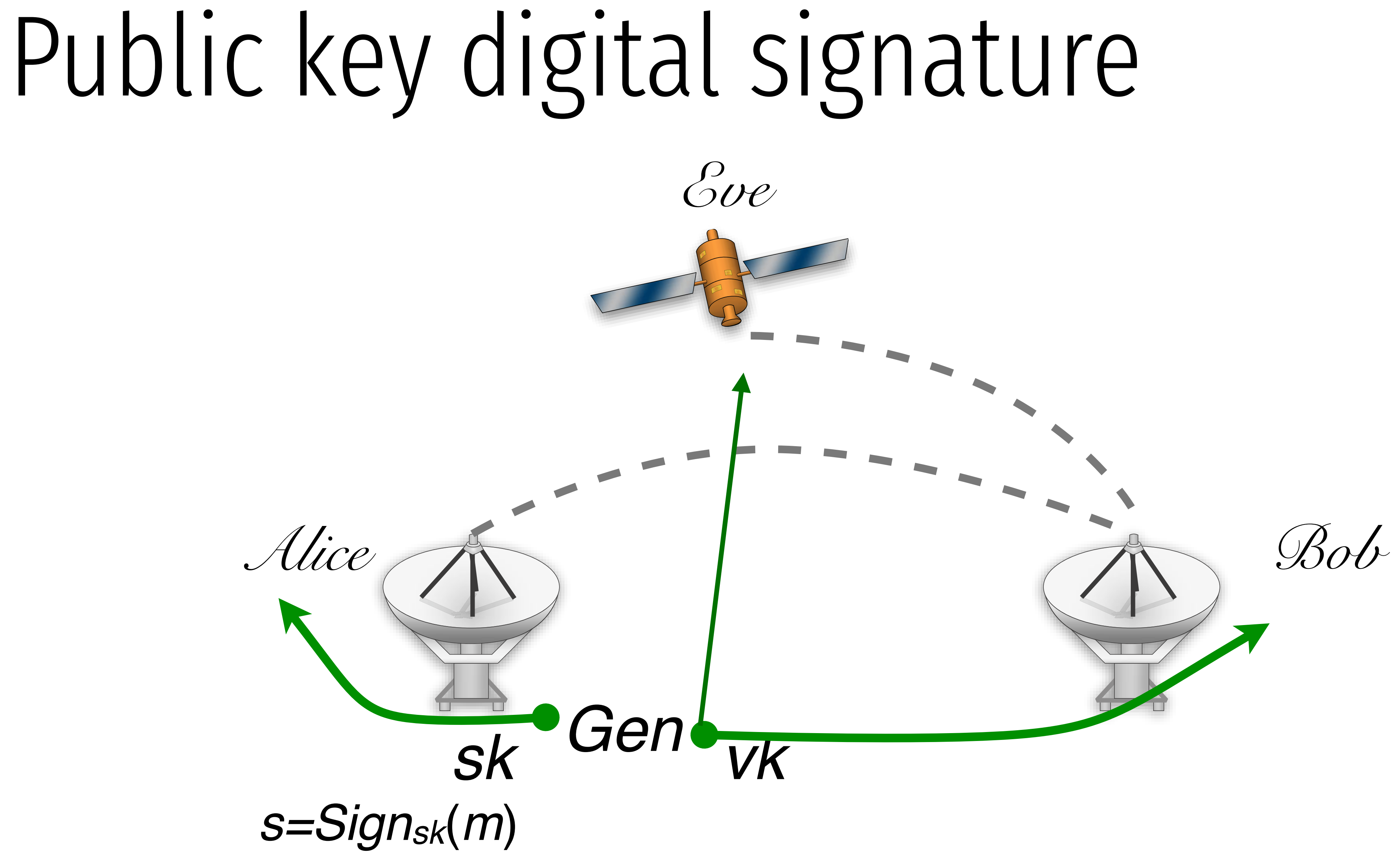

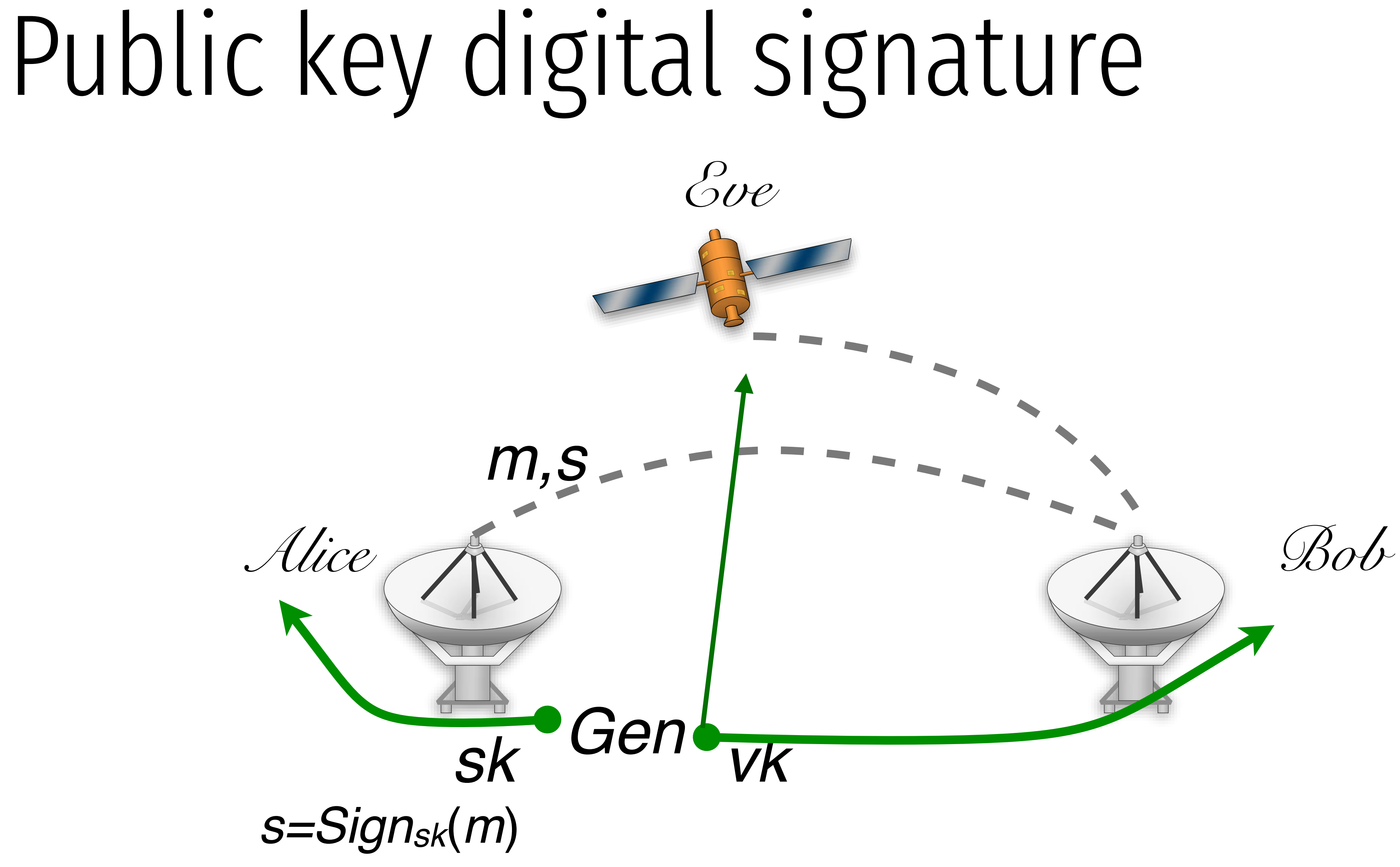

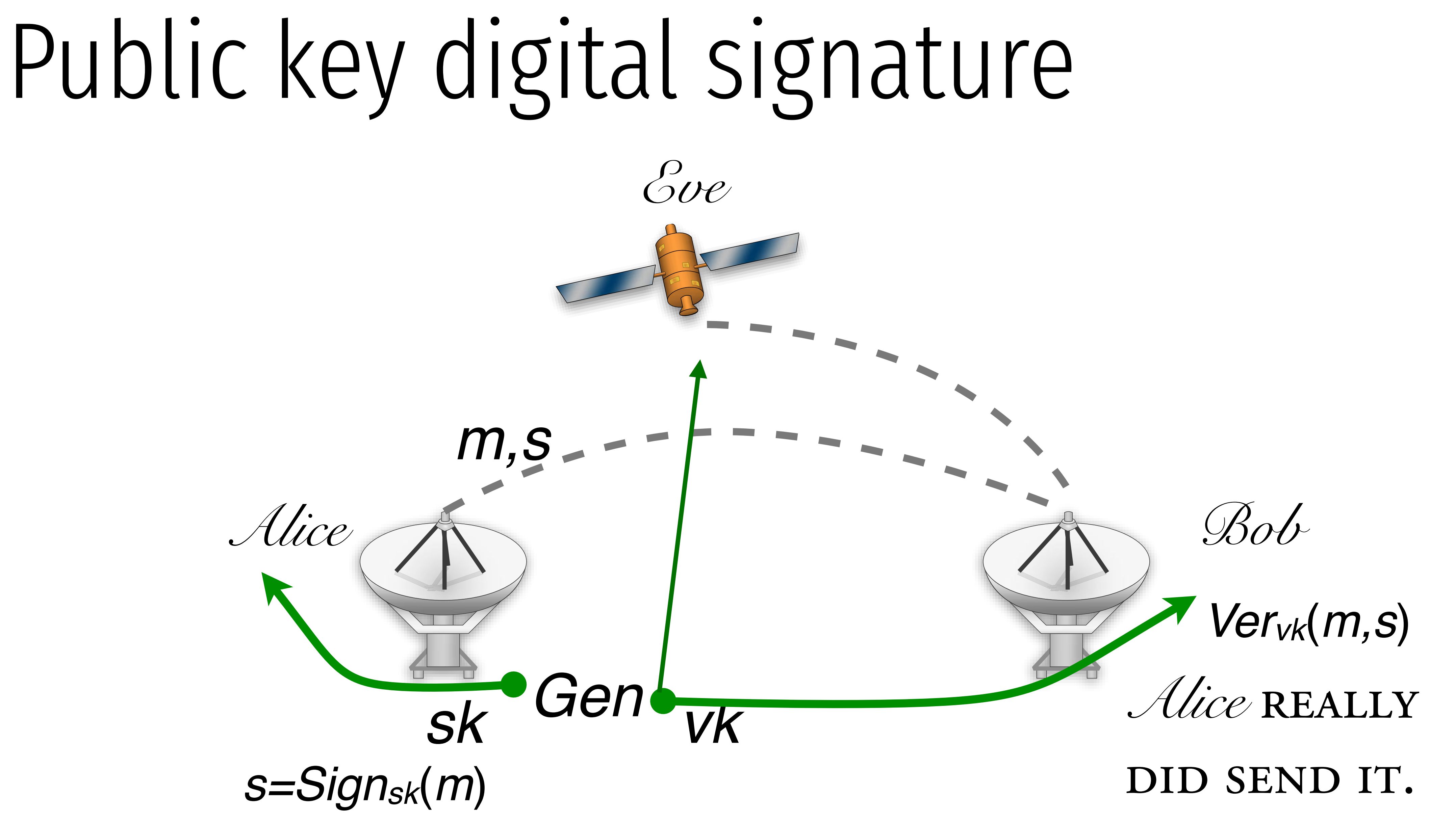

MESSAGE SPACE  $\{M\}_n$ 

*Gen*(*1n*)

*Signsk*(*m*)

*Vervk*(*m,s*)

MESSAGE SPACE  $\{M\}_n$ 

*Gen*(*1<sup>n</sup>*) GENERATES A KEY PAIR SK, VK

*Signsk*(*m*)

*Vervk*(*m,s*)

MESSAGE SPACE  $\{M\}_n$ 

*Gen*(*1<sup>n</sup>*) GENERATES A KEY PAIR SK, VK

*Vervk*(*m,s*)

### $m\in\mathcal{M}_n$

*Signsk*(*m*) generates a signature *s* for

MESSAGE SPACE  $\{M\}_n$ 

*Gen*(*1<sup>n</sup>*) GENERATES A KEY PAIR SK, VK

*Vervk*(*m,s*) accepts or rejects a msg,sig pair

 $Pr[k \leftarrow Gen(1^n) : Ver_{vk}(m, Sign_{sk}(m)) = 1] = 1$ 

## $m \in \mathcal{M}_n$

*Signsk*(*m*) generates a signature *s* for

### existential unforgability " even when given a signing oracle, an adversary cannot forge a signature for

ANY MESSAGE OF ITS CHOOSING"

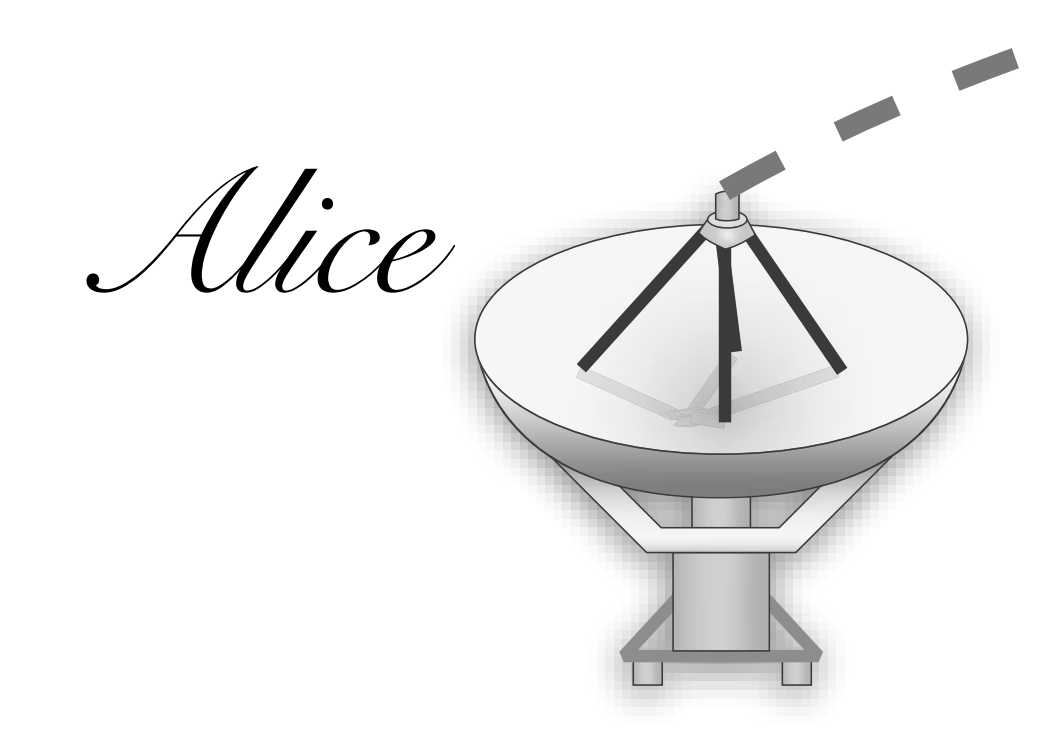

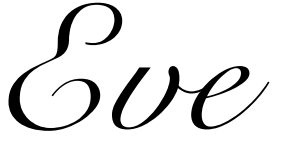

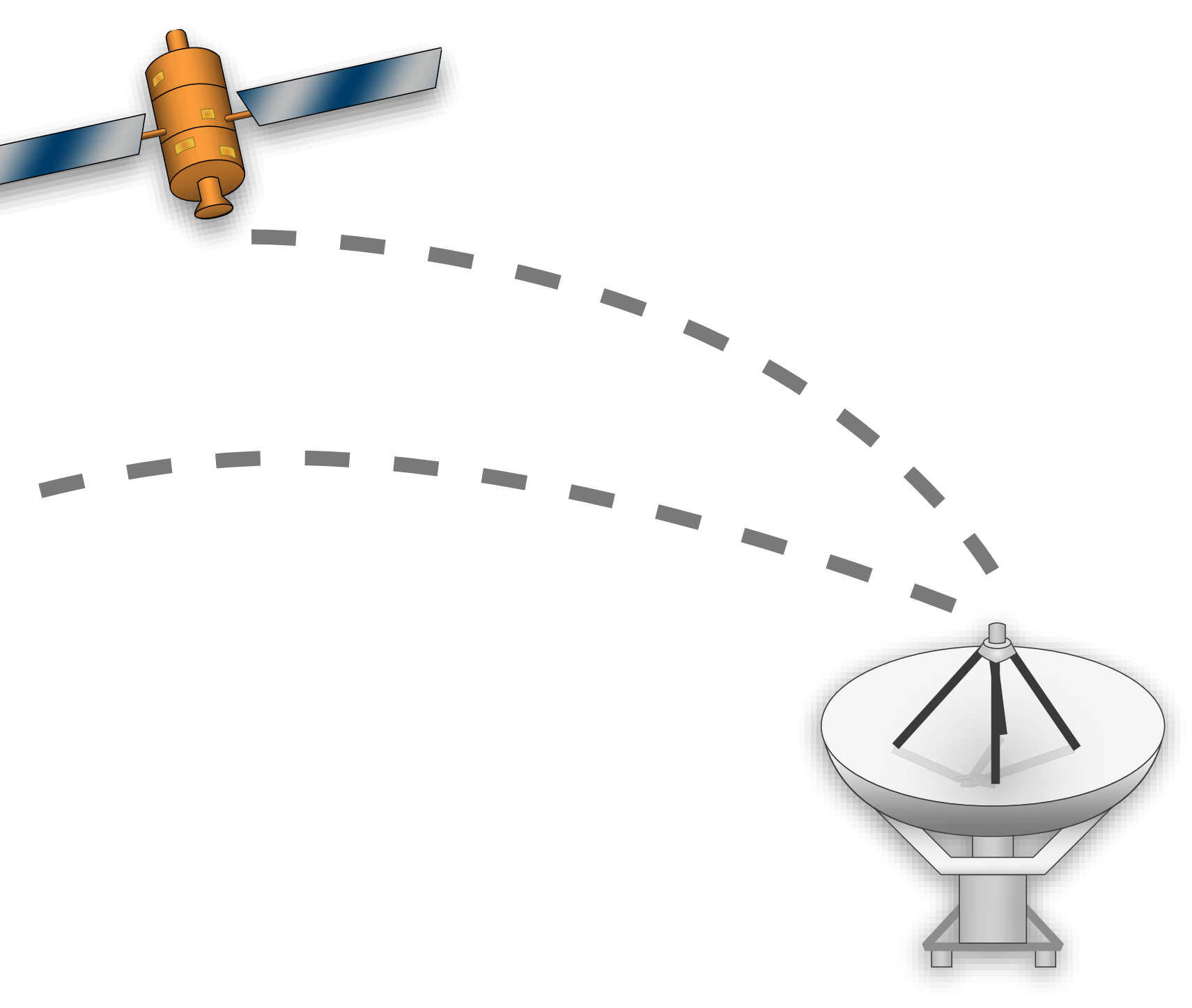

### existential unforgability "EVEN WHEN GIVEN A SIGNING ORACLE, AN ADVERSARY CANNOT FORGE A SIGNATURE FOR

ANY MESSAGE OF ITS CHOOSING"

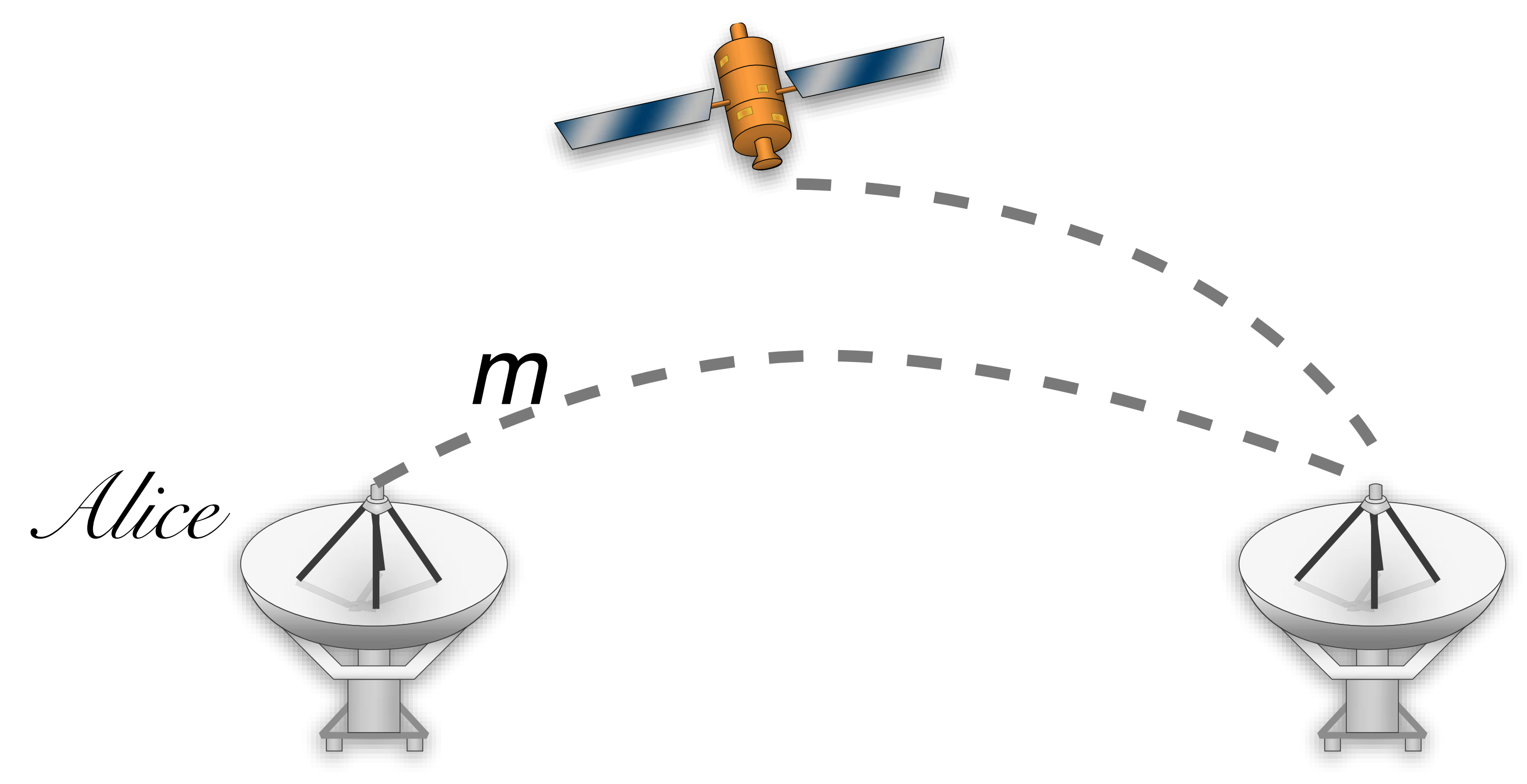

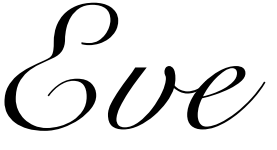

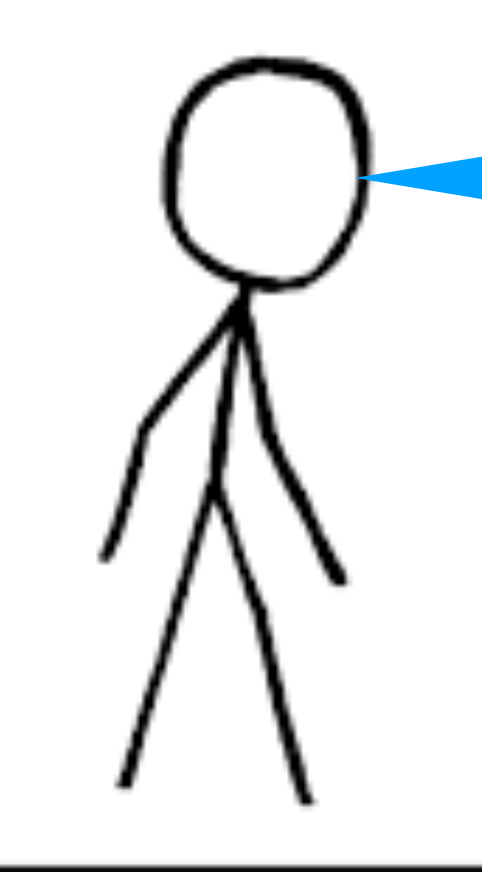

 $(vk, sk) \leftarrow \text{Gen}(1^n)$ 

I'm going to make a signing key. Here is the public part of it.

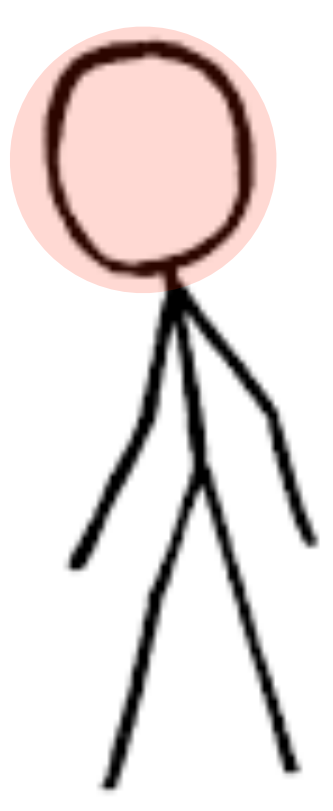

# Signature security Now I Will ask

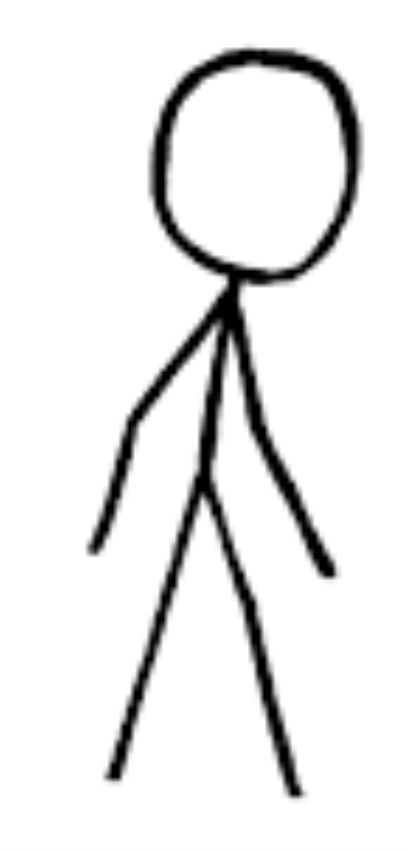

 $(vk, sk) \leftarrow \text{Gen}(1^n)$ 

you to sign lots of messages that I choose.

 $m_0, m_1, \ldots$ 

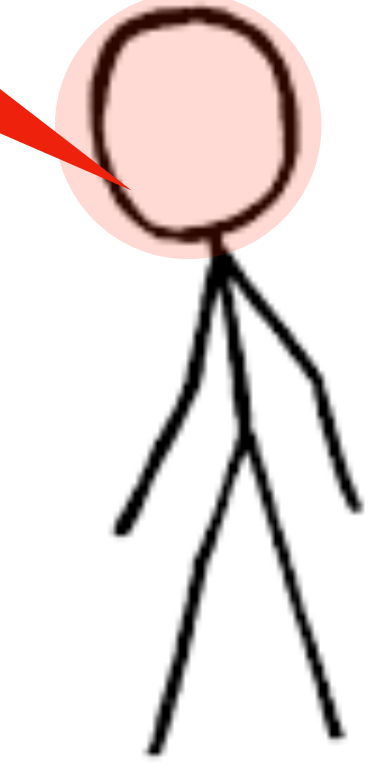

 $\mathcal{V}$ 

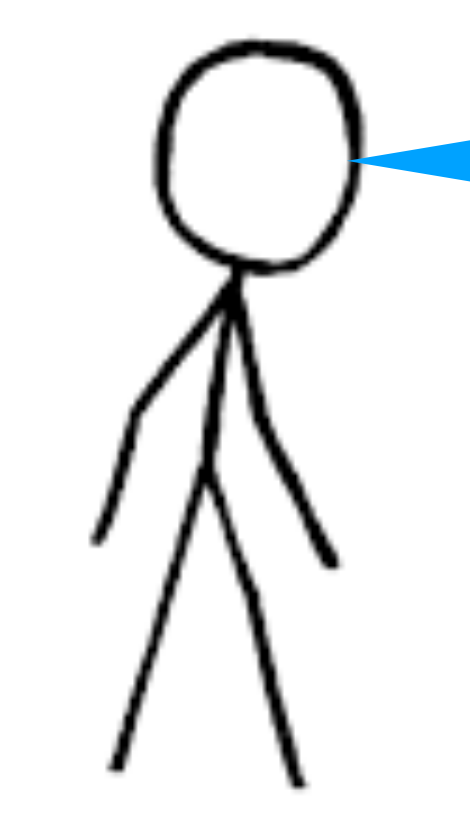

 $(vk, sk) \leftarrow \text{Gen}(1^n)$ 

OK. I will give you signatures on m1,m2,…

Now I will ask you to sign lots of messages that I choose.

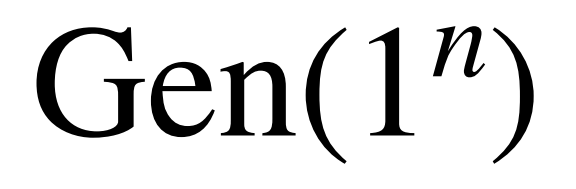

 $\mathcal{V}$ 

 $s_i \leftarrow$  Sign<sub>sk</sub> $(m_i)$ 

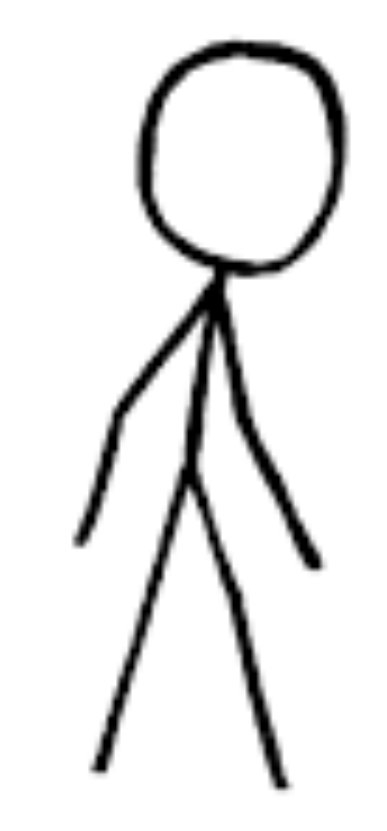

 $(vk, sk) \leftarrow \text{Gen}(1^n)$ 

Now I will try to create a new (signature, message) pair...one that I didn't receive from yoiu. signature on a new message

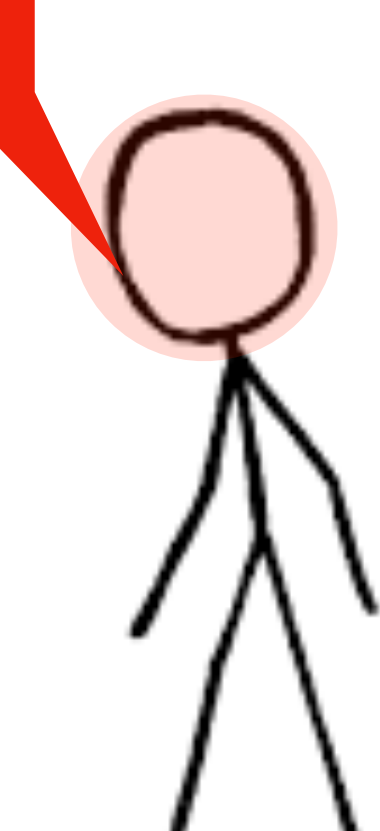

 $s_i \leftarrow \text{Sign}_{sk}(m_i)$ 

 $\nu k$  $S_1, S_2, \ldots$ 

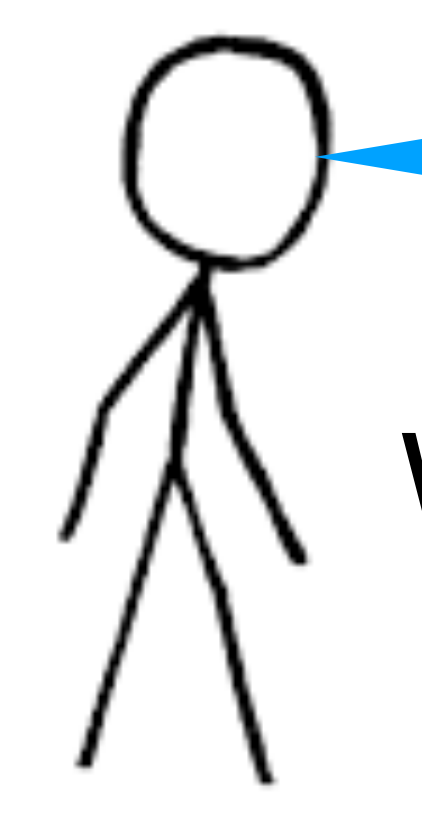

If you do, you have won the game!

Now I will try to create a new (msg\*, sig\*) pair…one that I didn't receive from you.

$$
\text{Ver}_{\nu k}(m^*, s^*) \stackrel{?}{=} 1
$$

## Textbook RSA Signatures (insecure) Pick  $N = p^*q$  where p,q are primes. Pick e,d such that  $e \cdot d = 1 \text{ mod } \phi(N)$

Sign((sk=d, N) m):

Compute the signature:  $\sigma \leftarrow m^d \mod N$ 

Verify((pk=e, N), *σ*, m):  $m \stackrel{?}{=} \sigma^e \mod N$ 

# RSA Signatures in GPG

Sign((sk, N) m):

Compute the signature:  $\sigma \leftarrow z^{sk} \mod N$ 

### Compute the padding:  $z \leftarrow 00 \cdot 01 \cdot FF \cdots FF \cdot 00 \cdot ID_H \cdot H(m)$

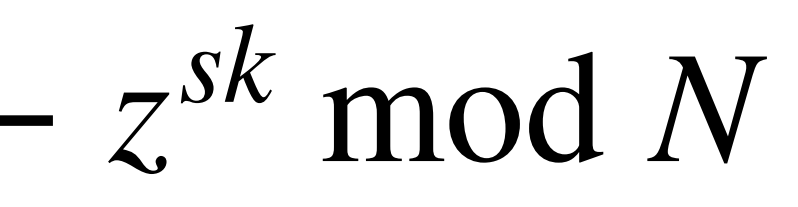